# **Bahn***Praxis B*

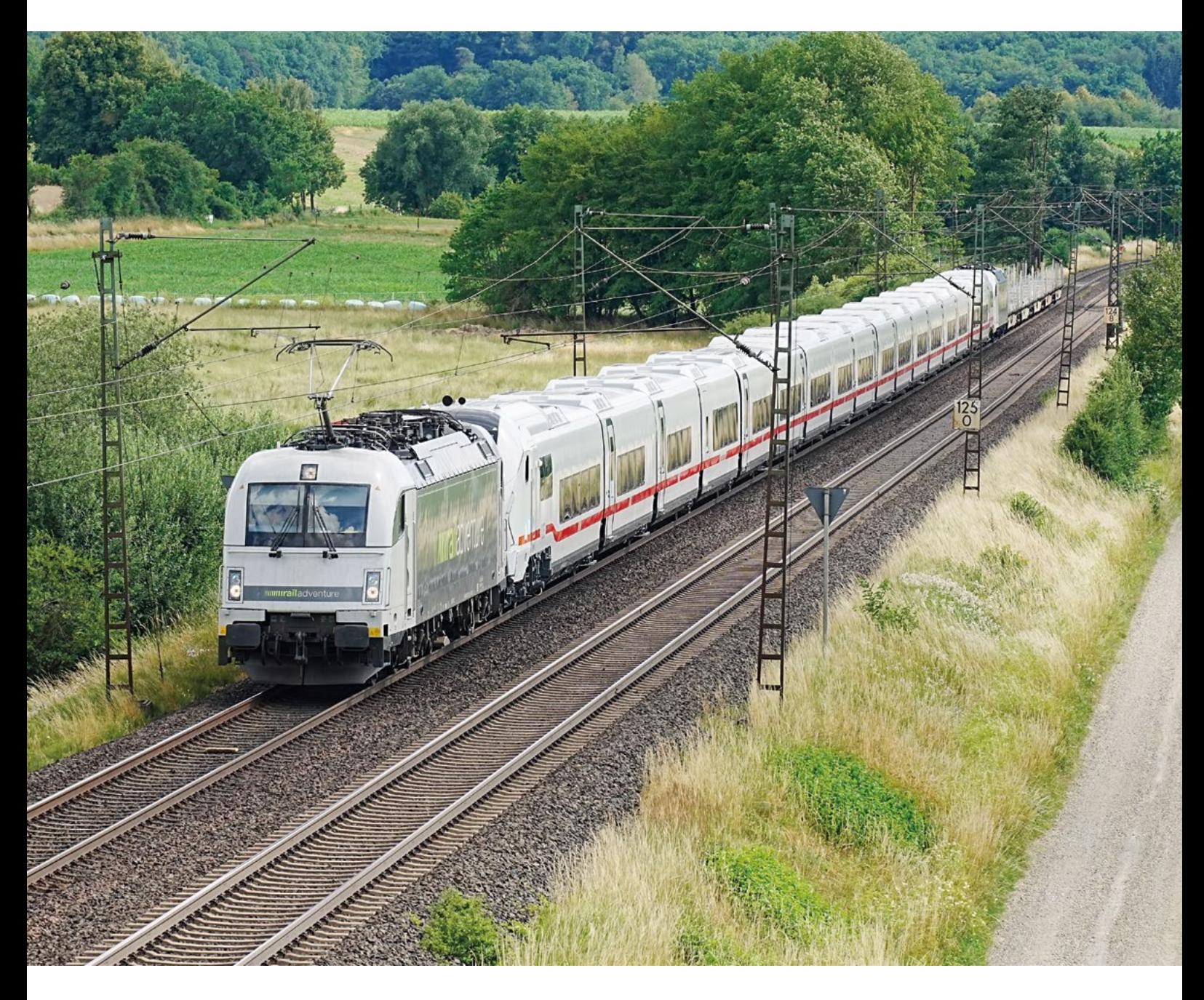

Aktuell Fachtagung "Sicherheit am Gleis 2023" **Spezial Mein erster Befehl** Praxiswissen im Systemverbund Bahn sichern mit "D-Main" **Absturzsicherungen bei Autotransportwagen**

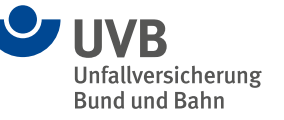

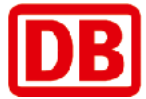

## Liebe Leserinnen und Leser,

unter "Befehl" versteht Wikipedia "Anweisungen". Die erste Bedeutung des "Befehls" kommt aus dem militärischen Bereich. Gleichzusetzen mit dem Wort "Befehlsverweigerung" – der Befehl ist also eine Anweisung, die immer umzusetzen ist – Widerspruch zwecklos.

Das Regelwerk der Eisenbahnen hat zweifellos seinen Ursprung in militärischen Strukturen – schlicht, weil es solch große funktionierende Organisationen vor der Eisenbahn nur beim Militär gab.

Für die Entwicklung der Eisenbahnbetriebsverfahren waren und sind diese Wurzeln wertvoll. So heißt im deutschsprachigen Eisenbahnbetrieb die Zustimmung zur Fahrt eben "Befehl", sofern sie nicht mittels Signal, als Führerraumanzeige oder als Fahrerlaubnis übermittelt werden kann.

Für diese Ausgabe der Bahn*Praxis B* konnten wir Rainer Meffert, einen ehemaligen Fachautor der Fahrdienstvorschrift (Richtlinien 408) gewinnen, die "Basics" des Befehls übersichtlich und verständlich darzustellen.

Durch die neue Wissensplattform "D-Main" soll Wissen nicht nur über traditionelle Wege wie Schulungen vermittelt werden, sondern es sollen auch sogenannte Netzwerkeffekte einer digitalen Plattform genutzt werden können. Lesen Sie mehr dazu in dem Beitrag auf Seite 16.

Zwei Artikel zur Fachtagung "Sicherheit am Gleis 2023" und zu Absturzsicherungen bei Autotransportwagen runden unsere Ausgabe ab.

Wir wünschen Ihnen eine interessante und hilfreiche Lektüre.

## Ihr Bahn*Praxis B*-Redaktionsteam

### Impressum

Bahn*Praxis B*, Zeitschrift zur Förderung der Betriebssicherheit und der Arbeitssicherheit bei der Deutschen Bahn AG

#### **Herausgeber**

Unfallversicherung Bund und Bahn (UVB) – Gesetzliche Unfallversicherung – Körperschaft des öffentlichen Rechts, in Zusammenarbeit mit DB Netz AG.

#### **Redaktion**

Dirk Menne (Chefredakteur), Steffen Eigner, Uwe Haas, Gerhard Heres, Markus Krittian, Steffen Mehner, Jens Thielmann (Redakteure).

**Anschrift** Redaktion "Bahn*Praxis*", DB Netz AG, I.NBB 4, Adam-Riese-Straße 11–13, 60327 Frankfurt am Main, E-Mail: mail@bahn-fachverlag.de

#### **Erscheinungsweise und Bezugspreis**

Die Zeitschrift erscheint zweimonatlich. Der Bezugspreis ist für Mitglieder der UVB im Mitgliedsbeitrag enthalten. Die Beschäftigten erhalten die

## Unser Titelbild

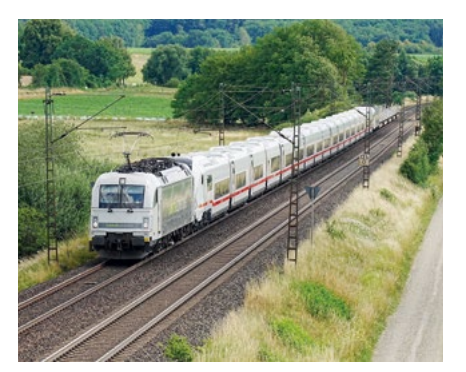

Premiere – der 1. ICE L auf dem Netz der DB unterwegs zwischen Fulda und Hünfeld

*Foto: DB AG/Volker Emersleben*

. . . . . . . . . . . .

## Inhaltsverzeichnis

- 3 Mein erster Befehl
- 16 Praxiswissen im Systemverbund Bahn sichern mit "D-Main"
- 19 Fachtagung "Sicherheit am Gleis 2023"
- 21 Absturzsicherungen bei Autotransportwagen

Ausgaben kostenlos. Für externe Bezieher: Jahresabonnement EUR 15,60 zuzüglich Versandkosten.

#### **Verlag**

Bahn Fachverlag GmbH, Lottumstraße 1 B, D-10119 Berlin Telefon (030) 200 95 22-0 Telefax (030) 200 95 22-29 E-Mail: mail@bahn-fachverlag.de Geschäftsführer: Dipl.-Kfm. Sebastian Hüthig und Thorsten Breustedt

#### **Druck**

Laub GmbH & Co KG, Brühlweg 28, D-74834 Elztal-Dallau

#### **Sprache**

Für die Inhalte der Bahn*Praxis B* werden geschlechtsneutrale Formulierungen bevorzugt oder alle Geschlechter gleichberechtigt erwähnt. Wo dies aus Gründen der Lesbarkeit unterbleibt, sind ausdrücklich stets alle Geschlechter angesprochen.

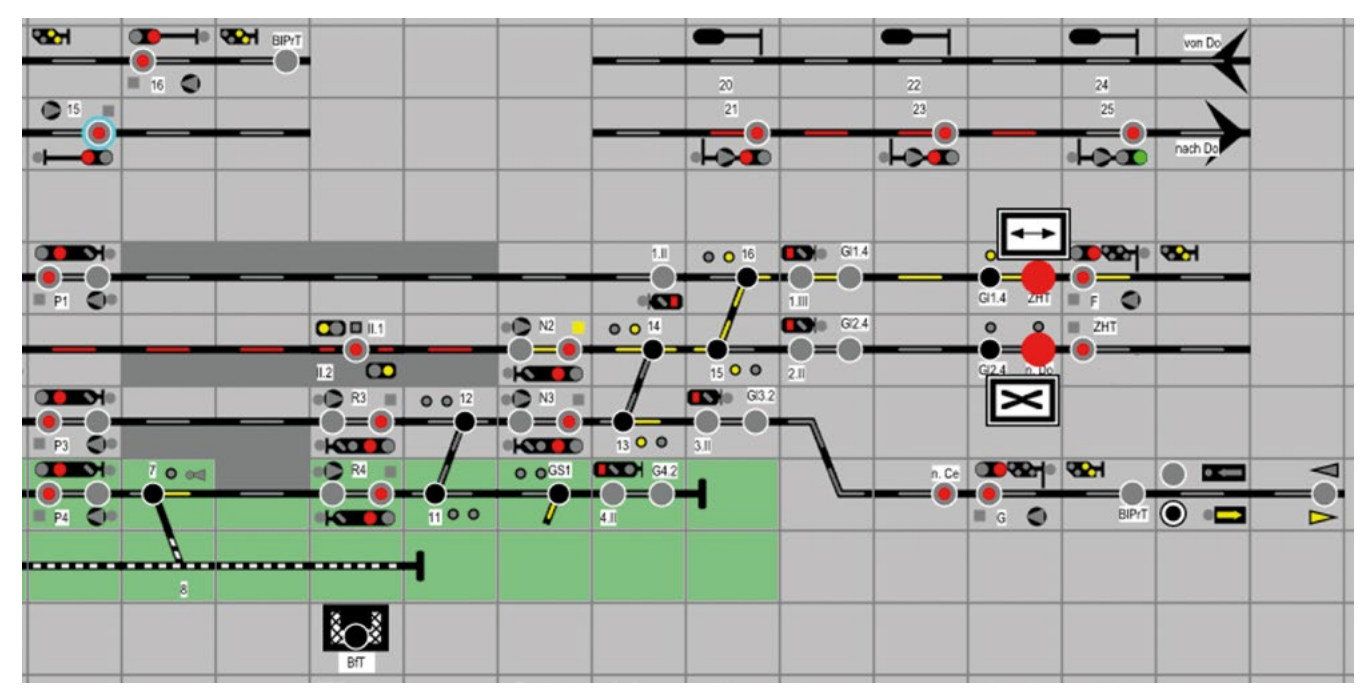

Ausschnitt aus dem Stelltisch des Bahnhofs Kleinstadt *Quelle aller Abbildungen dieses Beitrags: DB Netz AG*

## Grundlagen im Bahnbetrieb

# **Mein erster Befehl**

**Rainer Meffert,** DB Engineering & Consulting, Hub Israel

"Wir haben da eine Auszubildende, dürfte sie Ihnen Blut abnehmen?" Diese Frage hatte mir ein Pfleger neulich im Krankenhaus gestellt. Bei mir geht das Blutabnehmen einfach, deshalb zögere ich nicht lange und willige ein. Ich erlebe als medizinischer Laie, was bei einem solch scheinbar einfachen Vorgang alles zu beachten ist: Der Pfleger leitet seine Kollegin Schritt für Schritt an ("Stau-Band anlegen, Punktionsstelle suchen, Desinfektionsmittel aufsprühen und 30 Sekunden wirken lassen …"). Obwohl es in der Notaufnahme hektisch zugeht, strahlt er Ruhe aus – und so ist es bald geschafft: Ich habe überlebt, die Auszubildende hat ihre erste Blutabnahme hinter sich, strahlt jetzt auch und ist sichtlich stolz.

Was ich im Krankenhaus erlebt habe, gibt es in anderen Berufen auch – ob im Gesundheitswesen, im Handwerk oder bei der Bahn. Irgendwann passieren bestimmte Dinge das erste Mal. Und so kam es zur Idee für diesen Artikel: Ich denke an den Bahnbetrieb und meinen ersten Befehl. Studium und Prüfung waren das eine – aber so richtig verinnerlicht habe ich das erst bei meiner örtlichen Einweisung zum Fahrdienstleiter (Fdl). Ich hatte das Glück, auf Kollegen zu treffen, die mir Routine, Akribie und Gelassenheit vorgelebt haben, die mich unter ihrer Aufsicht Befehle erstellen und übermitteln haben lassen. So konnte ich meinem ersten Befehl im

eigenverantwortlichen Einsatz ebenfalls mit Ruhe und Gelassenheit entgegensehen.

Dieser Beitrag beschäftigt sich mit dem kleinen Einmaleins des Befehls, und zwar des Befehls nach Richtlinie (Ril) 408 "Fahrdienstvorschrift". Auf andere Befehle, z.B. nach Ril 436 "Zug- und Rangierfahrten im Zugleitbetrieb durchführen (ZLB)" geht er nicht ein. Er richtet sich in erster Linie an alle, die ihren ersten Befehl noch vor sich haben, sei es in der Ausbildung, bei einer Prüfung oder im eigenverantwortlichen Einsatz. Wie geht das mit dem Ankreuzen, Eintragen, Durchstreichen, Diktieren und

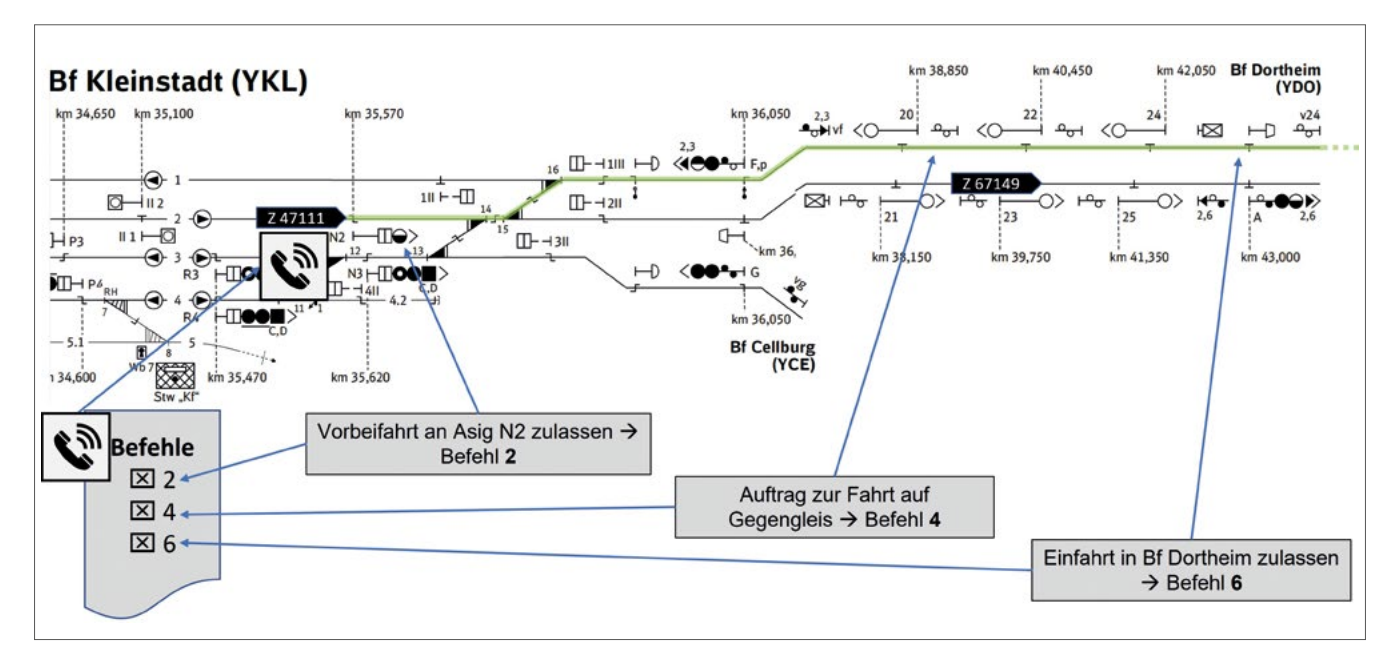

Abbildung 1: Erforderliche Befehle für Zug 47111 zur Fahrt von Kleinstadt bis Dortheim auf dem Gegengleis

Wiederholen? Wann wird der Befehl gültig? Er richtet sich aber auch an diejenigen, die als Mitwirkende an der Ausbildung oder im realen Einsatz als Kollege am anderen Ende der Leitung auf einen Kollegen treffen, der seinen ersten Befehl übermittelt oder übermittelt bekommt. Wie kann ich helfen und ein gutes Vorbild sein?

Das Thema Befehl hat einen ernsten Hintergrund. Beim Überwachen des Bahnbetriebes zeigt sich immer wieder: Nicht korrekt ausgefüllte Befehle sind eine häufige Fehlerquelle. Im schlimmsten Fall könnte es zu fatalen Folgen kommen, wenn ein Fehler beim Erteilen eines Befehls zu einer Gefährdung des Bahnbetriebs und somit ggf. auch zu einer Gefährdung von Menschenleben führt. Auch in der Ausbildung und bei Prüfungen spielt das Thema Befehl eine Rolle: Es wäre schade, wenn jemand wegen eines nicht korrekt ausgefüllten Befehls eine schlechte Benotung erhielte oder gar eine Prüfung nicht bestünde.

Beginnen wir mit einem Beispiel – so könnte es ablaufen, wenn es um einen ersten Befehl geht.

Am Anfang war es eine ruhige Nachtschicht in Kleinstadt. Dann ist Zug 67149 im Gleis von Kleinstadt nach Dortheim infolge eines Schadens an der Lok liegengeblieben. Tf Nenninger vom Zug 67149 hat Hilfe angefordert und wartet auf die Hilfslok. Diese wird von Dortheim aus dem Zug 67149 entgegenfahren, um ihn anschließend in seiner ursprünglichen Fahrtrichtung weiterzubefördern. Nach Absprache mit der Betriebszentrale soll Zug 47111 von Kleinstadt bis Dortheim auf dem Gegengleis fahren (Abbildung 1).

"Hätte der nicht besser zwischen Erle und Kleinstadt liegenbleiben können? Da haben wir Gleiswechselbetrieb

und alles wäre einfacher gewesen.", denkt Fdl Keller gerade, als sich der Triebfahrzeugführer (Tf) des vor dem Ausfahrsignal (Asig) N2 zum Halten gekommenen Zuges 47111 über Zugfunk meldet. "Fdl Kleinstadt" - "Guten Morgen, Kollegin, hier ist der Tf Zug 47111 vor dem Asig N2 in Kleinstadt, wir sind hier zum Halten gekommen."  $-$  "Kollege, das ist richtig, vor dir im Regelgleis ist ein Zug liegengeblieben und es ist gesperrt. Du hast noch Kreuzung mit zwei Zügen aus Richtung Dortheim, dann fährst du auf dem Gegengleis bis Dortheim. Du erhältst dazu einen Befehl, leg bitte schon mal Block und Kuli bereit, ich rufe dich wieder an, wenn es so weit ist." Da schaltet sich eine dritte Stimme in das Gespräch ein: "Guten Morgen, Kollegin, mein Name ist Beck, ich bin Fahrtrainer und der Kollege Astheimer, der gerade mit dir gesprochen hat, ist Tf in Ausbildung und fährt unter meiner Aufsicht. Ich habe eine Bitte: Für den Kollegen wäre es sein erster Befehl, könntest du ihm den Befehl diktieren, wenn es die Zeit zulässt? Ich höre alles mit und übernehme dann, wenn es an die Unterschriften geht." Fdl Keller überlegt nicht lange – der nachfolgende Zug ist erst in 20 Minuten zu erwarten und aus Richtung Dortheim ist der nächste Zug erst in einer Stunde fällig. "Das geht klar, Kollegen, bis nachher."

Während Fahrtrainer Beck Tf-Anwärter Astheimer auf seinen ersten Befehl vorbereitet und Fdl Keller die Voraussetzungen für die Fahrt des Zuges 47111 auf dem Gegengleis schafft, steigen wir ein in das kleine Einmaleins der Befehlskunde.

#### **Wozu brauchen wir einen Befehl?**

Hierzu gibt es folgende Grundaussage in der Ril 408.0411 Abschnitt 1 (1): "Der Fahrdienstleiter darf mit Befehlen Aufträge an Tf erteilen." Dazu passend gibt es eine ganze Reihe von Regeln, die das Verwenden eines Befehls fordern.

Weiter heißt es in Ril 408.0411 Abschnitt 1 (2): "In der Regel muss Vordruck 408.0411V01 verwendet werden [...]." Für Tf gibt es unter der Nummer 408.2411V01 einen inhaltsgleichen Vordruck. Die Vordrucke gibt es als Blöcke mit je 50 beidseitig bedruckten Befehlsvordrucken; am Ende jedes Blocks befindet sich ein Pappkarton. Dieser hat zwei Funktionen: Zum einen erleichtert er das Schreiben bis hin zum letzten Vordruck, zum anderen ist darauf beidseitig eine Ausfüllanleitung abgedruckt. So ist die Ausfüllanleitung immer beim Befehl und es ist möglich, sie wahlweise durch Umdrehen des ganzen Blocks einzusehen oder durch Umblättern des letzten Vordrucks.

Vordruck – das klingt nach Bürokratie. Komplizierte Vordrucke schrecken ab – man denke nur an seine Steuererklärung. Trifft das auch auf den Befehlsvordruck zu? Ginge es ohne vielleicht einfacher, schneller, fehlerfrei, …?

#### **Wie hilft uns der Befehlsvordruck?**

Der Name sagt es schon: In einem Vordruck sind häufig benötigte Texte vorgedruckt. Für seltener gebrauchte Texte gibt es darüber hinaus im Befehl 14 ein leeres Feld, in das sich diese eintragen lassen. Bei den vorgedruckten Texten müssen lediglich die gültigen Teile angekreuzt, variabler Text eingetragen und Nichtzutreffendes gestrichen werden. Das vereinfacht das Ausfüllen und das Übermitteln – und zum Schluss haben sowohl der Fdl als auch der Tf den zutreffenden Text zum Nachlesen vor sich liegen. Stellen wir uns zum Vergleich einmal vor, es gäbe den Befehlsvordruck nicht: Wie lautet der zutreffende Befehlstext im korrekten Wortlaut? Wie viel Schreibarbeit wäre es, jeweils alle zutreffenden Texte vollständig niederzuschreiben und zu übermitteln? Wenn wir auf schriftliche Verständigung verzichten würden: Würden wir die zutreffenden vorgeschriebenen Wortlaute exakt verwenden? Wie könnten wir ein vorbereitendes Gespräch vom eigentlichen offiziellen Auftrag unterscheiden? Könnte sich der Tf umfangreiche Inhalte vom Übermitteln bis zum Ausführen merken?

Wir sehen: Mit dem Vordruck "Befehl" zu arbeiten, bringt allen Beteiligten viele Vorteile:

- Eindeutige Unterscheidung von Vorabinformation und eigentlichem Auftrag
- Nachlesbarkeit, insbesondere bei Aufträgen, welche der Tf nicht unmittelbar ausführen muss, sondern erst später
- Korrekte Wortlaute
- Weniger Schreibarbeit
- Schnellere Übermittlung

#### **Wann ist ein Befehl zu übermitteln?**

Hierzu sehen wir uns in einem ersten Ansatz folgenden schematischen Ablauf an:

- Voraussetzungen für die Zugfahrt schaffen
- Befehl übermitteln
- Zugfahrt zulassen

Moment: Lassen wir mit einem Befehl die Zugfahrt zu? Kann ein Befehl Voraussetzung für das Zulassen einer Zugfahrt sein? Beides kann richtig sein. Wir müssen deshalb etwas tiefer einsteigen. Zum Veranschaulichen können wir zwei Grundtypen von Befehlen unterscheiden:

#### **"Zulassende" Befehle**

Zum einen gibt es "zulassende" Befehle. Das sind solche, mit denen der Fdl eine Zugfahrt mit besonderem Auftrag zulassen kann. Das typische Beispiel ist der Befehl 2: "... Sie dürfen vorbeifahren am Asig N2 Bf Kleinstadt". Mit einem solchen Befehl lässt der Fdl etwas zu, was der Tf sonst nicht tun dürfte, im Beispiel an einem Halt zeigenden Ausfahrsignal (Asig) vorbeizufahren. Deshalb müssen alle Voraussetzungen für die Zulassung der Zugfahrt mit besonderem Auftrag vorher erfüllt sein. Herleiten lässt sich dies aus Ril 408.0455:

- Nach Abschnitt 1 (1) darf der Fdl eine Zugfahrt mit besonderem Auftrag u. a. durch Befehl 1, Befehl 2, Befehl 3 oder Befehl 6 zulassen.
- Aus Abschnitt 3 ergibt sich: "Der Fahrdienstleiter darf die Zugfahrt zulassen, wenn hierfür die Bedingungen erfüllt sind."

Abbildung 2 stellt dies in einem Flussdiagramm dar.

#### **"Anweisende" Befehle**

Zum anderen gibt es "anweisende" Befehle, z.B. Befehl 8: "Sie müssen zwischen Zmst *Astadt* und Zmst *Beheim* halten vor BÜ (Bahnübergang) in km *123,456*. Sie dürfen weiterfahren, wenn BÜ gesichert ist." Mit einem solchen Befehl weist der Fdl den Tf an, etwas zu tun, was er sonst nicht tun müsste. Mit einem anweisenden Befehl schafft der Fdl zumindest einen Teil der Voraussetzungen, um eine Zugfahrt zulassen zu dürfen. Deshalb darf er die Zugfahrt erst zulassen, wenn er den Befehl übermittelt hat und alle anderen Voraussetzungen erfüllt sind. In Ril 408.0261 Abschnitt 1 (1) a) lesen wir z.B.:

"Der Fahrdienstleiter darf eine Zugfahrt in einen Zugfolgeabschnitt nur zulassen, wenn folgende Bedingungen erfüllt sind: […] 7. Wenn Befehle erforderlich sind, müssen sie dem Tf übermittelt sein."

Abbildung 2: Flussdiagramm Befehlsübermittlung – zulassender Befehl

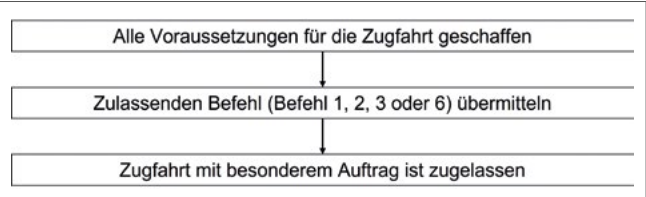

#### **Bahn***Praxis* **Spezial**

Abbildung 3: Flussdiagramm Befehlsübermittlung – anweisender Befehl

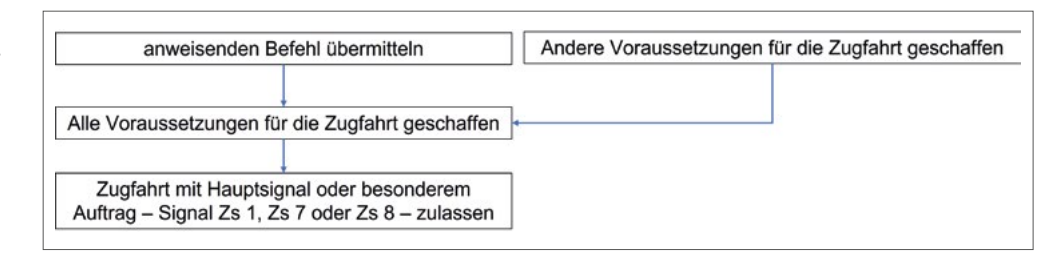

Abbildung 4: Flussdiagramm Befehlsübermittlung – zulassender + anweisender Befehl

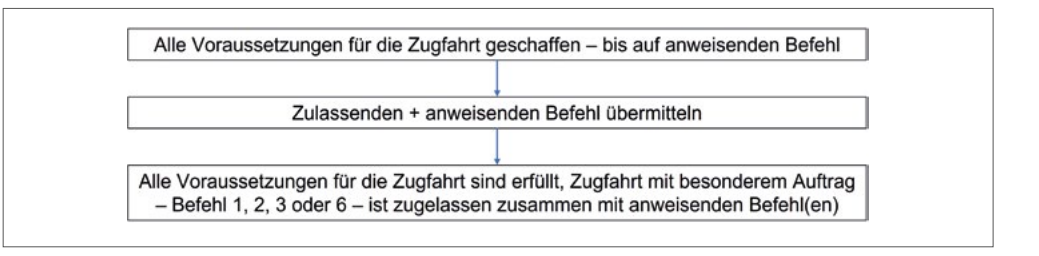

Bei einem ausschließlich anweisenden Befehl lässt der Fdl die Zugfahrt nach dessen Übermittlung zu, z.B. durch Fahrstellung des Hauptsignals oder mit besonderem Auftrag durch Signal Zs 1 (Ersatzsignal), Zs 7 (Vorsichtsignal) oder Zs 8 (Gegengleisfahrt-Ersatzsignal). Abbildung 3 stellt den Ablauf in einem Flussdiagramm dar.

Was ist, wenn ein Befehl zulassende und anweisende Teile enthält? Auch das ist kein Problem: Zunächst erfüllt der Fdl alle Voraussetzungen für die Zulassung der Zugfahrt – bis auf den anweisenden Befehl. Anschließend übermittelt er einen Befehl, der aus zulassenden und anweisenden Teilen besteht, als Ganzes. So erfüllt er die Voraussetzung "anweisender Befehl" gleichzeitig mit der Zulassung der Zugfahrt. Abbildung 4 stellt dies schematisch dar.

#### **Ein Befehl – fünf Bestandteile**

Es lässt sich an den Fingern einer Hand abzählen: Folgende Bestandteile gehören immer zu einem Befehl (Abbildung 5).

Diese fünf Bestandteile wollen wir uns Schritt für Schritt im Detail ansehen.

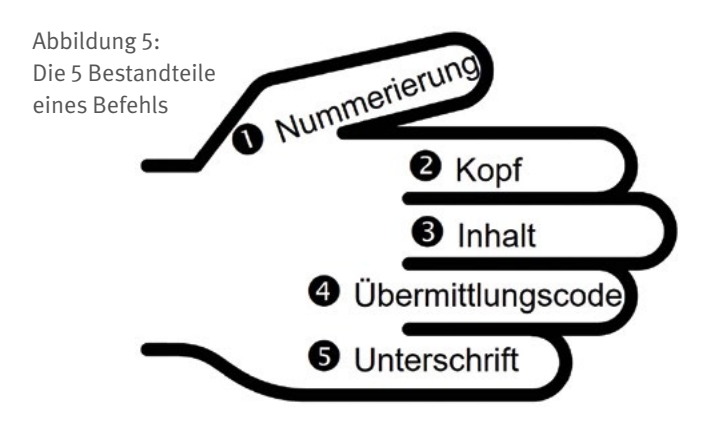

#### ➊ **Vordrucknummerierung**

An ihr lässt sich erkennen, wie viele Vordrucke der Fdl verwendet, um dem Tf die jeweils erforderlichen Aufträge (z.B. Befehl 1 und Befehl 3) zu erteilen. Der Vordruck ist so gestaltet, dass in den meisten Fällen ein Vordruck ausreicht. Der typische Eintrag lautet daher "Vordruck 1 von 1" (Abbildung 6).

Mehr als ein Vordruck ist erforderlich, wenn der Platz in einem Inhaltsteil nicht ausreicht (z.B. im Befehl 2 müssen mehr als 3 Signale erfasst werden) oder wenn die einzelnen Aufträge im Vordruck nicht in der Reihenfolge dargestellt sind, wie sie der Tf im Verlauf der Fahrt ausführen ("abarbeiten") muss. Dies schauen wir uns später noch genauer an. In solchen Fällen lauten die Nummerierungen z.B. "Vordruck 1 von 2" auf dem ersten Vordruck und "Vordruck 2 von 2" auf dem zweiten Vordruck (Abbildung 7).

#### ➋ **Kopf**

Im Kopf des Befehls bezeichnen wir die Fahrt und deren Standort bei der Übermittlung im Sinne der Ril 408.0202 Abschnitt (1) "Bezeichnen der Züge". Dort heißt es: "Züge müssen in Aufträgen oder Meldungen mit dem Wort "Zug" und der Zugnummer bezeichnet werden. Das Wort "Zug" muss bei Sperrfahrten durch "Sperrfahrt", bei Kleinwagenfahrten durch "Sperrfahrt Kl" ersetzt werden."

## Vordruck 1 von 1

Abbildung 6: Vordrucknummerierung bei einem Befehl, der aus einem Vordruck besteht

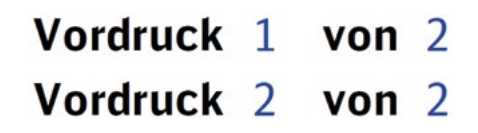

Abbildung 7: Vordrucknummerierung bei einem Befehl, der aus zwei Vordrucken besteht

Alternativ zu "Zug", "Sperrfahrt" usw. ist es möglich, einen Befehl an den Tf einer Rangierfahrt zu richten. Ein solcher Befehl ist z.B. erforderlich beim Rangieren auf dem Einfahrgleis über die Rangierhalttafel (Signal Ra 10) oder die Einfahrweiche hinaus. In diesem Fall lautet die Bezeichnung der Fahrt "Rangierfahrt" und es bedarf keiner Zugnummer.

Etwas Wichtiges steht aber an erster Stelle: Ein Befehl richtet sich nicht an ein lebloses Objekt namens Zug, sondern immer an eine Person in ihrer Funktion als Tf ihres Zuges. Deshalb beginnt der Kopf des Befehls mit dem Wort "Tf". Erst danach sprechen wir seinen Zug usw. mit der jeweiligen Zugnummer an. Dies ist nicht allein purer Höflichkeit geschuldet. Mit der Anrede des Tf im Kopf lässt sich nach dem Ausfüllen der zutreffenden Inhalte der gesamte Befehl als ein zusammenhängender Satz nach dem folgenden Muster lesen:

 $T$ Tf Zug ... Standort … Sie dürfen dieses und jenes tun

Sie müssen dieses und jenes tun."

Wenn man sich dieses Satzmusters bewusst ist, fällt es leichter, den Inhalt der zutreffenden Texte herzuleiten. Im Weiteren werden wir sehen, wie sich mit einem Markierstift dieses Satzmuster sichtbar machen und nutzen lässt.

Als Standort tragen wir bei einem zu diktierenden Befehl ein, was der Tf als Standort nennt. Dies dokumentiert die Standortmeldung. Warum ist der Standort wichtig? Mit der Standortmeldung lässt sich feststellen, dass der Zug tatsächlich an der Stelle hält, die der Standortbestimmung des Fdls entspricht. So lassen sich Verwechslungen des Standortes erkennen und ggf. korrigieren. Stellen Sie sich vor: Ein Fdl beauftragt den Tf des vor dem Ausfahrsignal P3 haltenden Zuges 4711 mit Befehl 8, einen Bahnübergang zu sichern. Damit hat er die Voraussetzung geschaffen, um die Zugfahrt bei einem gestörten Bahnübergang zuzulassen. Er darf anschließend die Zugfahrt zulassen. Mit der Hilfsbedienung "BÜ hilfsweise freimelden" schafft der Fdl einen Teil der Voraussetzungen dafür, das Ausfahrsignal P3 in Fahrtstellung zu bringen. Was wäre, wenn vor dem Ausfahrsignal P3 statt vermeintlich Zug 4711 der Zug 4713 stünde, weil Zug 4711 beim Übermitteln des Befehls tatsächlich vor dem Ausfahrsignal P4 hält? Mit der Standortmeldung wäre der Fehler aufgefallen. Und ohne Standortmeldung? Tf 4711 hätte einen Befehl 8 erhalten und würde darauf warten, dass der Fdl die Fahrt zulässt. Tf 4713 hätte keinen Befehl erhalten und würde ohne Befehl 8 auf den gestörten Bahnübergang zufahren…

Noch zwei Anmerkungen zum Standort: "Der Fahrdienstleiter muss den [vom Tf] gemeldeten Standort des Zuges in die Kopfzeile des ersten verwendeten Vordrucks eintragen."

So steht es in Ril 408.0411 Abschnitt 2 (5) für das Diktieren eines Befehls. Der Fdl darf also nicht vorab den Standort eintragen, an dem er den Zug "vermutet". Das würde die zuvor beschriebene Verwechslung begünstigen. Daraus ergeben sich zwei Konsequenzen: Zum einen lässt ein Fdl den Standort offen, bis der Tf ihm diesen nennt. Zum anderen kann der vom Tf gemeldete Standort nicht immer perfekt "wie aus dem Lehrbuch" sein. Zum Beispiel kann ein Tf, der mit einem kurzen Zug an einem gewöhnlichen Halteplatz in größerer Entfernung vor einem Hauptsignal hält, eventuell nicht die Signalbezeichnung erkennen und deshalb lediglich die Gleisnummer nennen. Dann genügt es in diesem Fall, das Gleis einzutragen.

Und zu guter Letzt: Wie ist es eigentlich mit dem Standort beim Aushändigen eines Befehls? In diesem Fall schreibt Ril 408.0411 Abschnitt 2 (7) vor: "Der Fahrdienstleiter muss als Standort die Stelle eintragen, an der der Zug beim Aushändigen hält." Verwechslungen sind dadurch ausgeschlossen, dass der Tf prüfen muss, ob der Befehl für ihn und seinen Zug zutrifft. Ril 408.2411 Abschnitt 4 (1) regelt hierzu: "Wenn der Tf einen Befehl erhält, muss er prüfen, ob sich der Befehl auf seinen Zug und dessen Standort bezieht."

Jetzt geht es ans Ausfüllen: Ein Ankreuzfeld ist im Kopf des Befehls nicht vorgesehen, da dieser bei jedem Befehl ausgefüllt werden muss. Es gilt lediglich: Ausfüllen und Nichtzutreffendes schräg streichen.

Warum "schräg" streichen? Schräg zu streichen, z.B. von links unten nach rechts oben, ist besonders dort sinnvoll, wo der Fdl dem Tf einen Befehl aushändigt. Einen solchen Befehl muss der Fdl im Durchschreibeverfahren mit Kohleoder Blaupapier mit einer Durchschrift anfertigen. Dabei kann es vorkommen, dass beide Vordrucke im Block nicht genau übereinanderliegen. Das schräge Streichen stellt sicher, dass auch auf der Durchschrift eindeutig erkennbar ist, welcher Text durchgestrichen ist und vermeidet, dass es womöglich wie unterstrichen aussieht. Auch bei einem Befehl, den der Fdl dem Tf durch Diktieren übermittelt, muss er nicht gültigen Text schräg streichen. Schräges Streichen ermöglicht es, mehrzeilige Einträge "in einem Rutsch" zu streichen. Genug der grauen Theorie – Abbildung 8 (Seite 8) zeigt den ausgefüllten Befehlskopf für unser Beispiel.

#### ➌ **Inhalt**

Bevor es an den Inhalt geht, gilt es zu überlegen: Was muss Fdl Keller dem Tf alles mitteilen? Hieraus lässt sich herleiten, ob Fdl Keller die einzelnen Befehle auf einem Vordruck erteilen darf, oder ob mehrere Vordrucke erforderlich sind. Zur Verdeutlichung blicken wir nochmal auf Abbildung 1. Zug 47111 befindet sich im Bahnhof (Bf) Kleinstadt Gleis 2 vor Ausfahrsignal N2 und muss auf dem Gegengleis nach Bf Dortheim fahren. Gleiswechselbetrieb

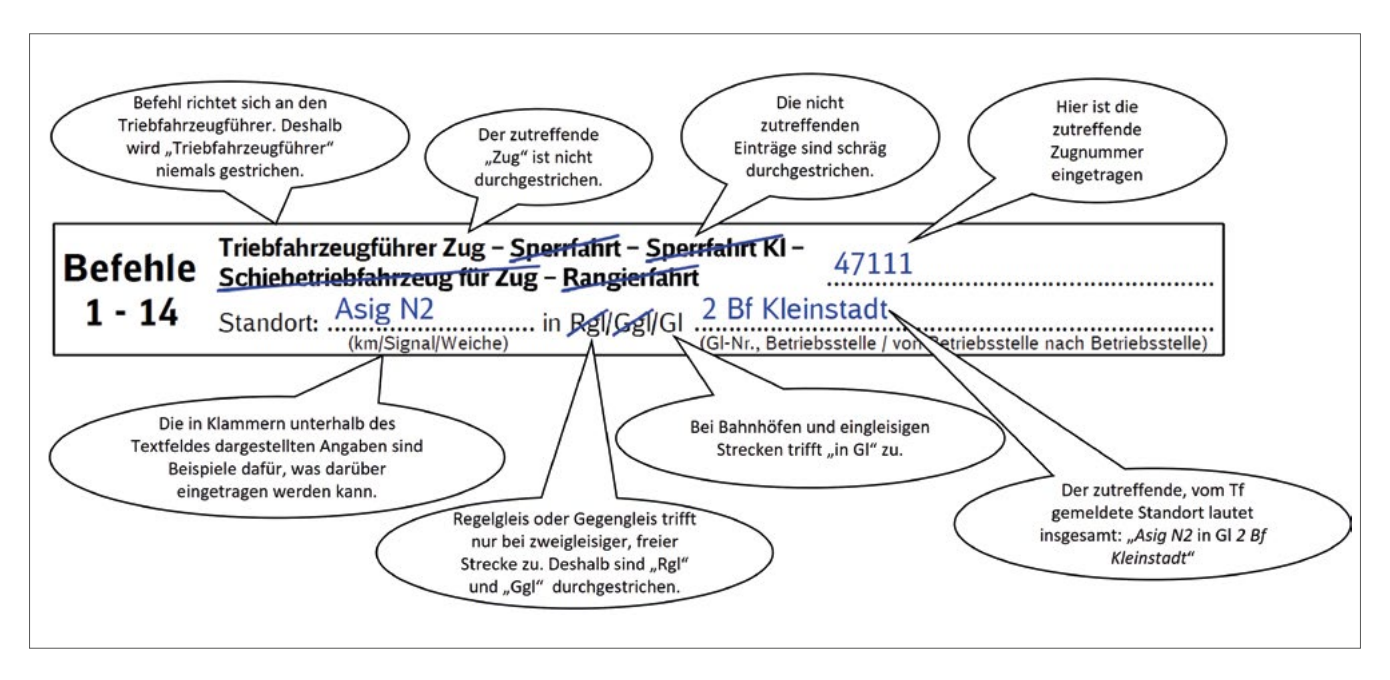

Abbildung 8: Ausgefüllter Befehlskopf

ist nicht eingerichtet. Ein Signal Zs 8 ist nicht vorhanden. Die Einfahrt in den Bf Dortheim soll ohne Halt vor der Trapeztafel (Signal Ne 1) zugelassen werden.

In diesem Beispiel sind drei Befehle erforderlich: Fdl Keller muss dem Tf mitteilen, dass er

- a) auf dem Gegengleis fährt. Hierzu ist Befehl 4 vorgesehen.
- b) in den Bahnhof Dortheim einfahren darf. Dies kann Fdl Keller dem Tf mit Befehl 6 vorschreiben.
- c) in Kleinstadt am Halt zeigenden Ausfahrsignal vorbeifahren darf. Hierzu ist Befehl 2 vorgesehen.

Kann und darf Fdl Keller diese Befehle mit einem Vordruck erteilen? Hierzu regelt Ril 408.0411 Abschnitt 3 (1): "Der Fahrdienstleiter darf auf einem Vordruck mehrere Befehle erteilen, wenn der Tf diese in der im Vordruck angegebenen Reihenfolge ausführen kann. Andernfalls muss der Fahrdienstleiter mehrere Vordrucke verwenden.  $[...]$ "

- In welcher Reihenfolge führt der Tf die drei Befehle aus?
- 1. Vorbeifahrt am Ausfahrsignal N3 Befehl 2
- 2. Fahrt auf dem Gegengleis Befehl 4
- 3. Einfahrt in den Zielbahnhof ohne Halt Befehl 6

Wir sehen: Die Reihenfolge der Befehle ist 2 – 4 – 6. Fdl Keller darf diese drei Befehle deshalb auf einem Vordruck erteilen. Die Vordrucknummerierung lautet: "Vordruck 1 von *1*".

#### **Hinweis**

Für das Fahren auf dem Gegengleis sind im Betriebsstellenbuch Muster für Befehle gegeben (Ril 408.0463 Abschnitt 12). Fdl Keller hätte demnach eine Vorlage, die sie übernehmen könnte. Die hier beschriebenen Prinzipien gelten allerdings auch für Situationen, für die es keinen Musterbefehl gibt und – nebenbei bemerkt – auch für das Erstellen von Musterbefehlen. Und auch für den Ersteller des Betriebsstellenbuches könnte es sein erster Musterbefehl sein. Deshalb beschreiben wir dies hier detailliert.

Mit diesem Wissen geht es jetzt ans Ausfüllen der drei zuvor genannten Befehle. Es gilt folgendes Prinzip:

- Ankreuzen des Ankreuzfeldes vor der erforderlichen Befehlsnummer
- Eintragen der zutreffenden variablen Texte
- Durchstreichen der nichtzutreffenden vorgedruckten Texte oder Textteile

Das sehen wir uns für jeden der drei Befehle an. Beginnen wir mit dem Befehl 2. Dieser besteht aus

- einem Ankreuzfeld vor der Befehlsnummer "2",
- einer einleitenden Textzeile,
- einer dreizeiligen Tabelle mit einer Überschriftenzeile,
- sowie aus dem bei Bedarf zusätzlich ankreuzbaren Befehl 2.1.

Als erstes setzt Fdl Keller ein "X" in das Ankreuzfeld. Damit macht sie den Befehl 2 gültig.

In der einleitenden Textzeile gilt es sodann, die nichtzutreffenden Texte zu streichen. In unserem Beispiel benötigt sie den Text "Sie dürfen vorbeifahren am ...".

Als nächstes geht es ans Ausfüllen der Tabelle. Hier gibt die Überschriftenzeile den groben Rahmen vor, was in die einzelnen Spalten eingetragen werden kann. Details ergeben sich aus der Ausfüllanleitung, welche auf dem Karton

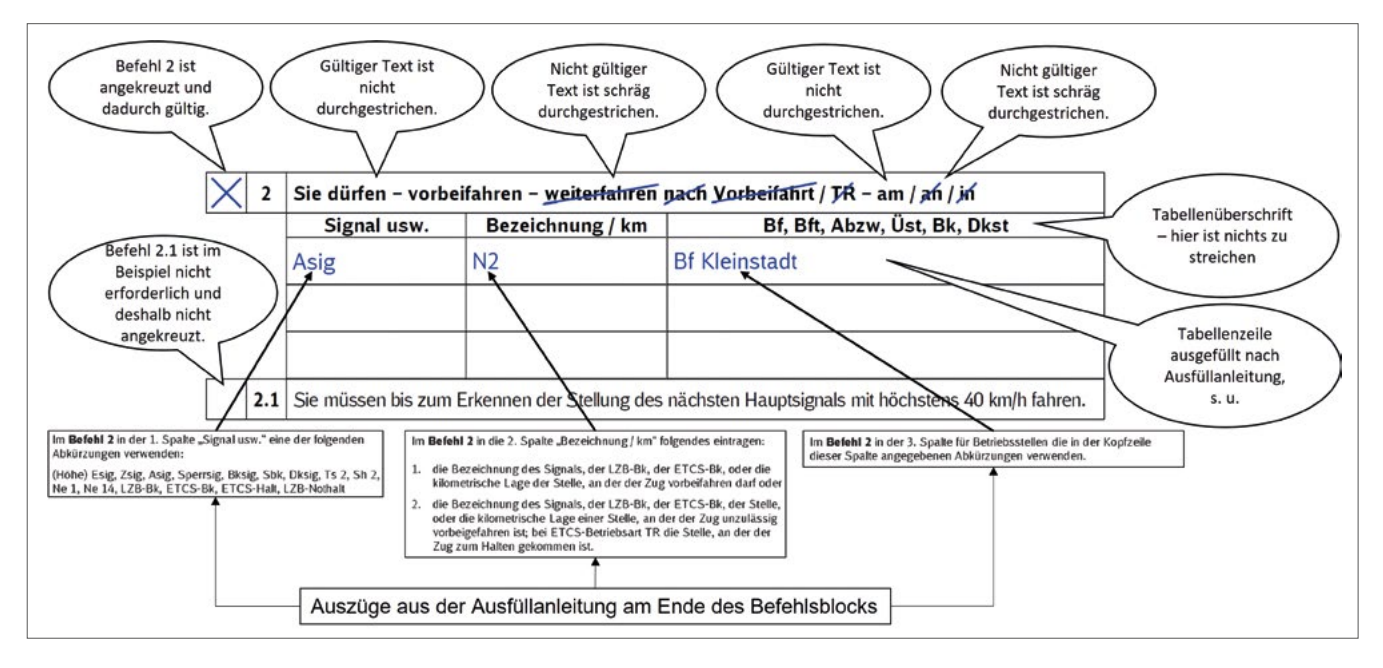

Abbildung 9: Ausgefüllter Befehl 2

am Ende jedes Befehlsblocks abgedruckt ist. Die Überschriftenzeile bleibt immer unverändert, d. h. hier gibt es weder Einträge noch Streichungen. In jeder der 3 Zeilen der Tabelle kann der Fdl die Vorbeifahrt an einem Signal zulassen, z.B. an einem Hauptsignal und zwei Sperrsignalen. In unserem Beispiel muss Zug 47111 lediglich am Halt zeigenden Ausfahrsignal N2 des Bahnhofs Kleinstadt vorbeifahren. Genau dies trägt Fdl Keller in die erste Zeile ein. Die weiteren Zeilen lässt sie leer und streicht sie auch nicht schräg durch. "Wo nix ist, musst du auch nix streichen.", hat ihre Praxistrainerin immer gesagt. Insgesamt ergibt sich folgender Befehlstext "Sie dürfen vorbeifahren am *Asig N2 Bf Kleinstadt".*

Bei Bedarf könnte man noch den vorgedruckten Text im Befehl 2.1 durch Ankreuzen gültig machen. Hieran zeigt sich sehr gut, wie sinnvoll ein Vordruck sein kann. Es ist lediglich ein Kreuzchen zu setzen, um den Text *"Sie müssen bis zum Erkennen der Stellung des nächsten Hauptsignals mit höchstens 40 km/h fahren"* als gültig zu erklären. In früheren Fassungen des Befehlsvordrucks musste der Text *"Sie müssen bis zum Erkennen der Stellung des nächsten Hauptsignals mit höchstens 40 km/h fahren"* noch handschriftlich in ein Freitextfeld eingetragen werden, was nicht gerade zur Steigerung der Beliebtheit der

damaligen Vordrucke beitrug. Weil sich am Ausfahrsignal N2 kein Vorsignal befindet, trifft Befehl 2.1 in unserem Beispiel nicht zu. Fdl Keller kreuzt ihn deshalb nicht an. Dies ergibt sich aus Ril 408.0455 Abschnitt 2 (3) a); dort heißt es: "Wenn der Fahrdienstleiter eine Zugfahrt mit Befehl 2 an einem Ausfahr- oder Blocksignal zulässt, das gleichzeitig Vorsignal ist oder bei dem sich ein Vorsignal befindet, muss er dem Tf eines signalgeführten Zuges zusätzlich Befehl 2.1 erteilen."

Abbildung 9 zeigt den Befehl 2 als Ganzes.

Nach dem Befehl 2 ist der Befehl 4 ein Kinderspiel: Ankreuzen, "Kleinstadt" und "Dortheim" eintragen – fertig ist der Text *"*Sie fahren auf dem Gegengleis von *Kleinstadt* bis *Dortheim"* (Abbildung 10).

Zu guter Letzt bleibt für unseren Fall noch der Befehl 6, dieser ist etwas anspruchsvoller. Befehl 6 ist so gestaltet, dass der Fdl dem Tf bei Bedarf

- die Weiterfahrt auf bis zu zwei Abzweigstellen,
- die Ein- und Ausfahrt in bzw. aus einem Bahnhof sowie
- die Einfahrt in einen Bahnhof

erlauben kann. Das Ganze kann auch kombiniert vorkommen, deshalb sind die vier Zeilen bewusst in der zuvor

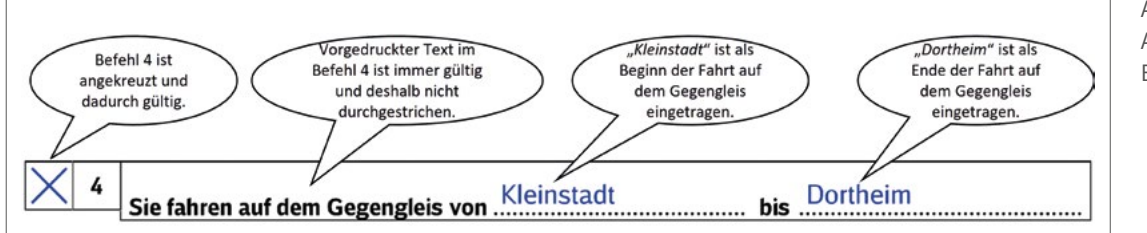

Abbildung 10: Ausgefüllter Befehl 4

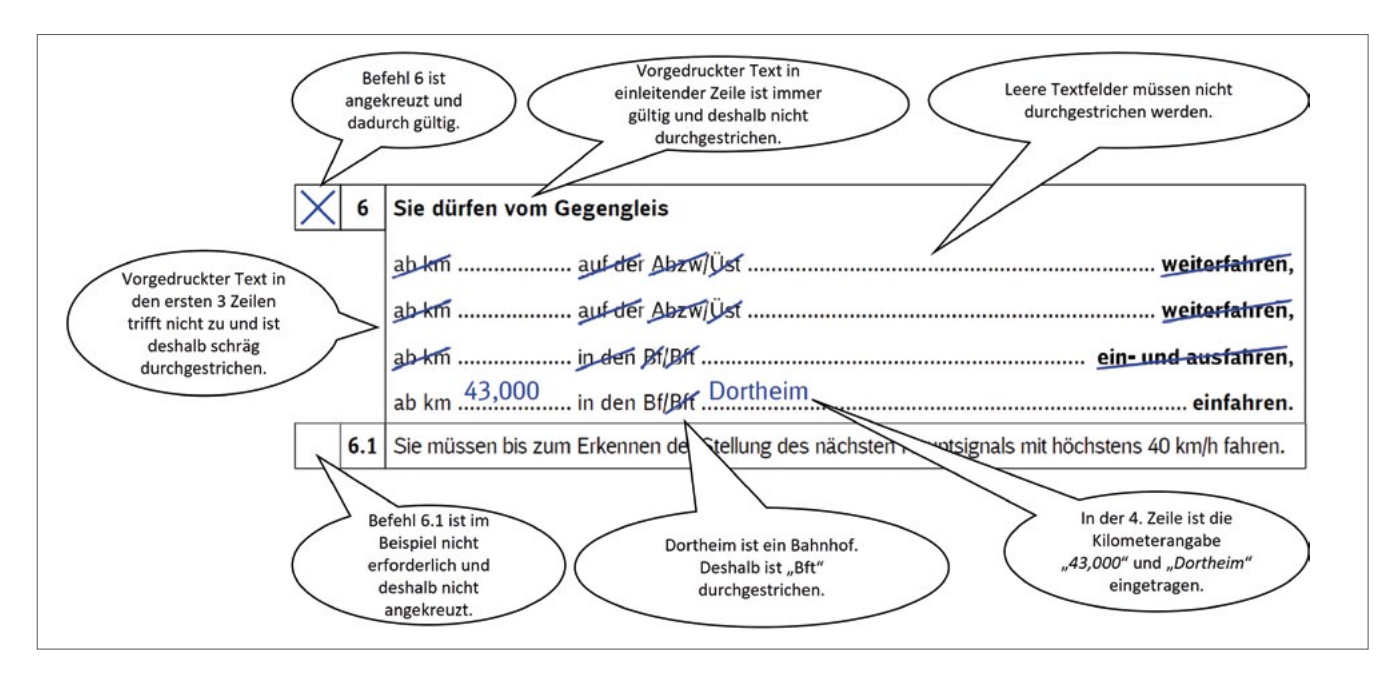

Abbildung 11: Ausgefüllter Befehl 6

beschriebenen Reihenfolge vorgedruckt. Eine Kombination aus mehreren Zeilen geht aber über das kleine Einmaleins der Befehlskunde hinaus und ist ein Thema für Fortgeschrittene. Für den Anfang genügt es zu wissen, dass wir für unser Beispiel lediglich die vierte Zeile ausfüllen müssen. Mit diesem Wissen und mit dem, was wir bisher gelernt haben, ist es einfach, den Befehl 6 mit der Methode "Ankreuzen – Eintragen – Streichen" korrekt auszufüllen, sodass der Befehlstext "Sie dürfen vom Gegengleis ab km *43,000* in den Bf *Dortheim* einfahren" entsteht (Abbildung 11).

Auch wenn wir in diesem Artikel nicht auf alle Voraussetzungen für das Zulassen unserer Beispiel-Zugfahrt eingehen können, hier folgender Hinweis: Der Befehl 6 ist ein zulassender Befehl. Darf Fdl Keller die Einfahrt in den benachbarten Bahnhof Dortheim zulassen, wenn dieser einem anderen Fdl zugeteilt ist? Die Antwort finden wir in Ril 408.0463 Abschnitt 11 (1) b):

"Der Fahrdienstleiter darf dem Tf einen Befehl 6 erst übermitteln, wenn auf den im Befehl genannten Zugmeldestellen die Bedingungen für das Zulassen der Zugfahrt erfüllt sind. Wenn die Zugmeldestellen anderen Fahrdienstleitern zugeteilt sind, müssen diese der Weiter- oder

Einfahrt ohne Halt zugestimmt haben; für hierzu erforderliche Fahrwegsicherungsmeldungen gelten die Regeln in 408.0233 Abschnitt 3 Absatz (3) sinngemäß."

Hieraus schließen wir: Um die Einfahrt vom Gegengleis in den Bahnhof Dortheim mit Befehl 6 zulassen zu dürfen, muss Fdl Dortheim vorab eine Fahrwegsicherungsmeldung an Fdl Kleinstadt gegeben haben.

In Abbildung 11 ist der nichtzutreffende Text zeilenweise gestrichen. In Ril 408.0463 gibt es ein Beispiel, in dem jeweils drei Zeilen zusammenhängend gestrichen sind (Abbildung 12). Beides ist zulässig.

Befehl 6.1 trifft bei unserem Beispiel nicht zu, weil Zug 47111 in einen Bahnhof einfahren darf. Dies ergibt sich aus Ril 408.0455 Abschnitt 2 (2), dort steht: "Wenn der Fahrdienstleiter dem Tf eines signalgeführten Zuges […] für eine Abzweigstelle Befehl […] 6 erteilt, muss er dem Tf zusätzlich Befehl […] 6.1 erteilen."

Damit ist Fdl Keller mit dem Inhalt des Befehls fertig. Darf sie ihn jetzt dem Tf diktieren? Ein Blick in 408.0411A01 "Ablaufschema zum Diktieren eines Befehls" hilft uns

Abbildung 12: Beispiel für das schräge Streichen über mehrere Zeilen im Befehl 6

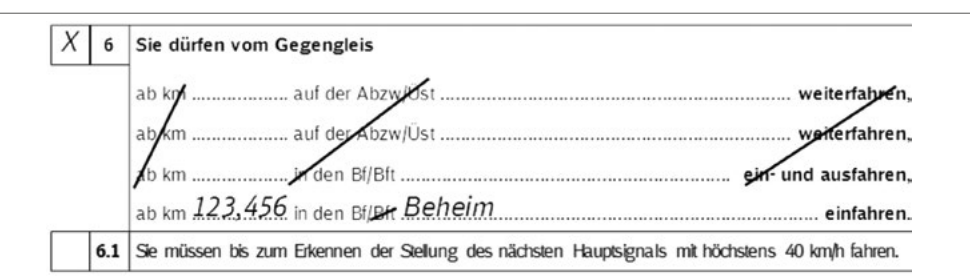

Abbildung 13: Übermittlungscode

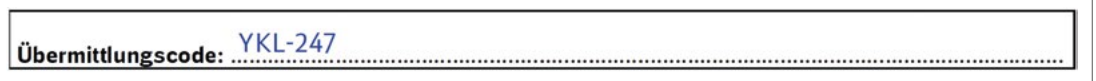

weiter: Zum Diktieren gehört auch der Übermittlungscode. Diesen sehen wir uns zuerst noch näher an.

#### ➍ **Übermittlungscode**

Der Übermittlungscode gibt jedem Befehl eine eindeutige Kennung. Diese ist z. B. wichtig, wenn ein Fdl einen Befehl zurückziehen muss. Hierzu erteilt er dem Tf einen weiteren Befehl, in dem er den Übermittlungscode des zurückzuziehenden Befehls nennt. Auch dies gehört zum großen Einmaleins der Befehlskunde und wir gehen deshalb darauf nicht näher ein. Für den Anfang genügt es zu wissen, dass wir den Übermittlungscode eintragen müssen. Hierzu regelt Ril 408.0411 Abschnitt 2 (12):

"Der Fahrdienstleiter [...] muss jeden Befehl mit einem Übermittlungscode seiner Betriebsstelle kennzeichnen. Der Übermittlungscode setzt sich zusammen aus einer im Betriebsstellenbuch vorgegebenen Abkürzung und einer laufenden dreistelligen Nummer, z.B. "FWTH-007". [...] Der Fahrdienstleiter muss dem Triebfahrzeugführer den Übermittlungscode übermitteln."

Die im Betriebsstellenbuch für Kleinstadt vorgegebene Abkürzung lautet YKL. Wenn die letzte laufende Nummer die 246 war, lautet der Übermittlungscode für unseren Beispielbefehl demnach YKL-247 (Abbildung 13).

#### **Haben wir alles richtig ausgefüllt?**

Jetzt würde es im realen Leben ans Diktieren gehen. Da es unser erster Befehl ist, wollen wir vorher noch einmal prüfen, ob wir alles richtig ausgefüllt haben. Zum Üben ist es hilfreich, wenn Sie sich den zu übermittelnden Text mit einem Markierstift kennzeichnen: Markieren Sie im Kopf und in den angekreuzten Teilen jeweils vorgedruckte Texte, die nicht gestrichen sind und die variablen Texte, die Sie eingetragen haben. Dann wird der gültige Inhalt gut sichtbar und Sie können einfach überprüfen, ob der zu übermittelnde Text richtig ist. In unserem Beispiel sieht der komplett ausgefüllte und mit Markierstift gekennzeichnete Befehl aus, wie in Abbildung 14 dargestellt.

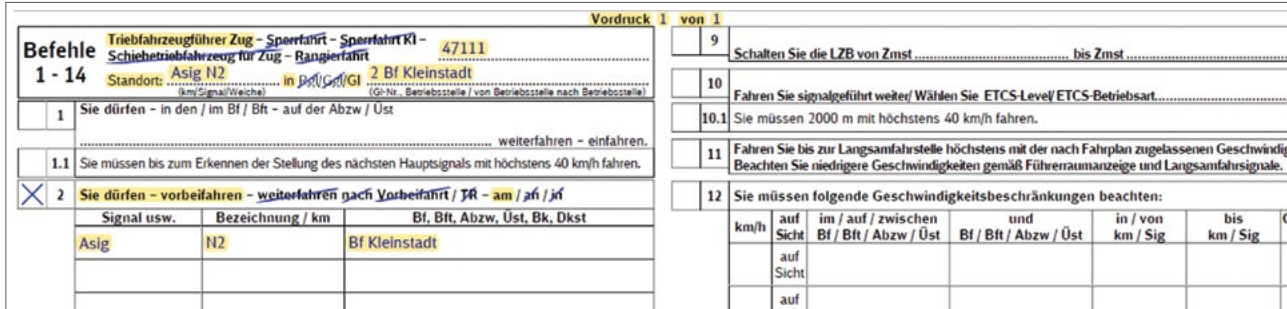

Abbildung 14: Kompletter Befehl nach Eintrag der Standortmeldung des Tf, vor dem Diktieren, gültiger Text gelb markiert

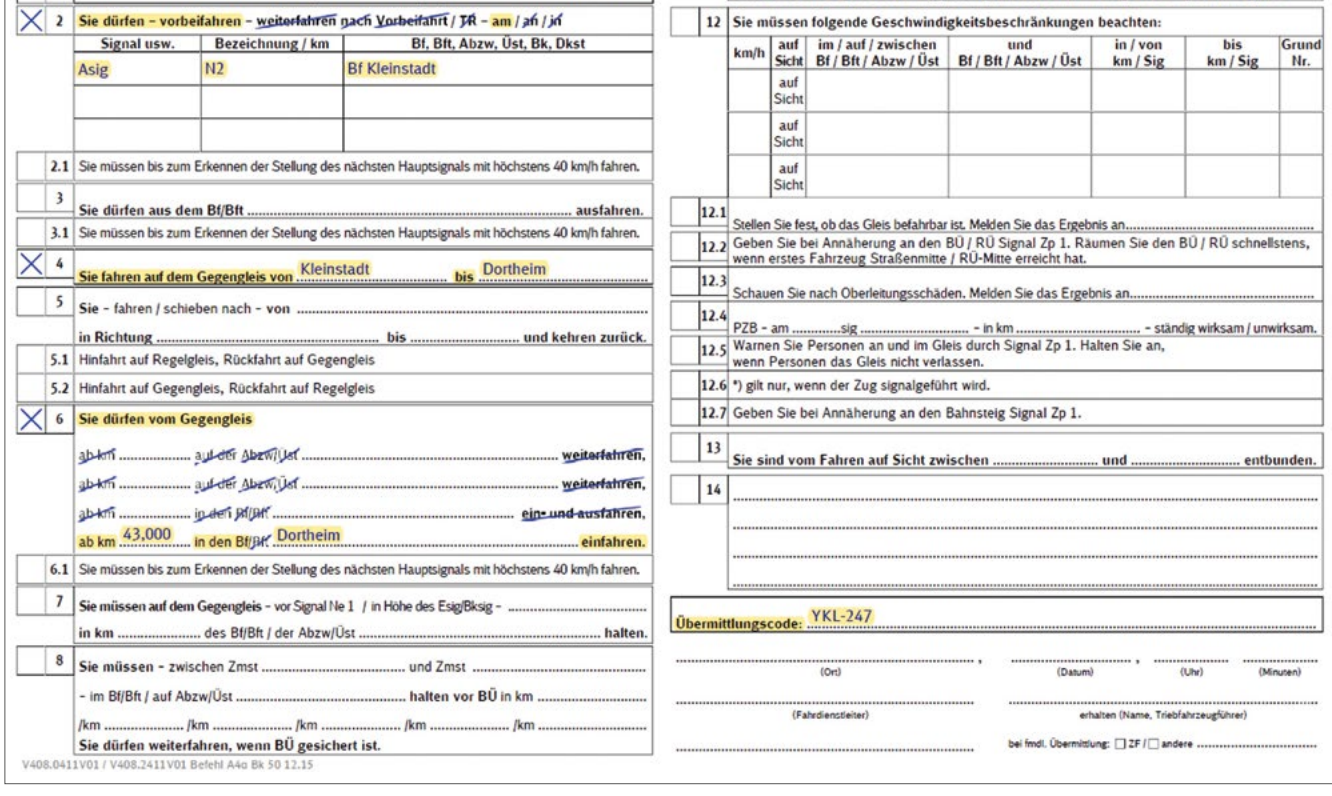

Wenn wir uns den gelb markierten Text als Befehlssatz aufschreiben, ergibt sich folgender Text: *"*Vordruck *1* von *1* Triebfahrzeugführer Zug *47111* Standort: *Asig N2* in Gl *2 Bf Kleinstadt* Sie dürfen vorbeifahren am *Asig N2 Bf Kleinstadt* Sie fahren auf dem Gegengleis von *Kleinstadt* bis *Dortheim* Sie dürfen vom Gegengleis ab km *43,000* in den Bf *Dortheim* einfahren*.*

Übermittlungscode: *YKL-247"*

Wir erkennen Folgendes: Fdl Keller musste lediglich den *kursiv* dargestellten Text handschriftlich eintragen. Der Rest hat sich aus Ankreuzen und Durchstreichen ergeben. Und das Wichtigste ist: Der Befehl ist korrekt – nun kann es ans Diktieren gehen.

#### **Diktieren**

Fdl Keller hat die Voraussetzungen für die Fahrt des Zuges 47111 auf dem Gegengleis von Kleinstadt bis Dortheim geschaffen. Sie ruft den Tf des Zuges 47111 über Zugfunk.

Weil Zug 47111 bereits hält, meldet sich der Tf mit Standortangabe: "Tf Zug 47111 vor Asig N2 in Gleis 2 Bahnhof Kleinstadt."

Fdl Keller übernimmt diesen Standort in den Kopf des Befehls und meldet sich mit ihrer Funktion "Fahrdienstleiter" und Ortsangabe. Hören wir uns den Dialog an:

"Hier Fdl Kleinstadt, Kollege, wie angekündigt, möchte ich dir einen Befehl diktieren. Bist du bereit?"

Tf: "Ja, es kann losgehen"

Fdl: "Oben bitte eintragen: Vordruck 1 von 1."

Tf: "Hab' ich." Solche Rückmeldungen erleichtern es dem Diktierenden, sich auf das Schreibtempo des Schreibenden einzustellen. Eine wörtliche Wiederholung ist zu diesem Zeitpunkt noch nicht erforderlich. Das geschieht – in einem Stück – erst am Ende.

Fdl: "Weiter geht es mit der Kopfzeile: Tf Zug vier – sieben – eins – eins - eins; Sperrfahrt bis Rangierfahrt streichen; Standort: Asig Enn zwo wie Nordpol zwo in Gleis zwo Bahnhof Kleinstadt; Regelgleis und Gegengleis streichen."

Wir hören: Fdl Keller stellt sich in die Schuhe ihres Gegenübers, sie diktiert nicht nur den eigentlichen Inhalt, sondern weist auch darauf hin, was zu streichen ist, verwendet bei der Signalbezeichnung das Buchstabieralphabet, spricht Zahlen bewusst deutlich und spricht die Zugnummer nicht als Bandwurm-Zahlwort "siebenundvierzigtausendeinhundertelf" aus, sondern zerlegt sie in leicht verständliche Ziffern. So kann auch unser Anfänger dem Diktat folgen.

#### Tf: "Hab' ich."

Fdl: "Befehl 2 ankreuzen; Sie dürfen vorbeifahren am, Rest in der Einleitungszeile streichen, in der ersten Zeile der Tabelle eintragen: 1. Spalte: Asig, 2. Spalte: Enn zwo wie Nordpol zwo, 3. Spalte Bahnhof Kleinstadt." Hier weist sie auf den anzukreuzenden Befehl 2 hin; sie spricht "Bahnhof" aus, sowohl sie selbst als auch der Tf schreiben die Abkürzung "Bf".

Tf: "Hab' ich."

Fdl: "Befehl 4 ankreuzen, Sie fahren auf dem Gegengleis von Kleinstadt bis Dortheim."

Tf: "Hab' ich."

Fdl: "Befehl 6 ankreuzen, Sie dürfen vom Gegengleis, dann die nächsten drei Zeilen streichen und in die unterste Zeile eintragen ab Kilometer vier – drei – Komma – null – null – null in den Bahnhof Dortheim einfahren", Bahnhofsteil streichen."

Die Kilometerangabe diktiert sie bewusst ziffernweise. Vom Fortbildungsunterricht weiß sie: Das ziffernweise Diktieren von Zahlen wird demnächst verpflichtend eingeführt. Hierzu mehr im "Ausblick" am Ende dieses Artikels. Für das ziffernweise Diktieren gibt es gute Gründe: Unter anderem ist ziffernweises Diktieren heute schon erlaubt – und da ist es eine gute Übung für die zu erwartende offizielle Umstellung. Ziffernweises Diktieren zerlegt komplexe Zahlwörter in einfache Elemente. Und außerdem: In vielen anderen Sprachen spricht man zweistellige Zahlen in anderer Reihenfolge als im Deutschen. So heißt "drei-

undvierzig" in vielen Sprachen "vierzig-drei", z.B. auf Englisch "forty-three", auf Französisch "quarante-trois", auf Polnisch "czterdziešci trzy" oder auf Italienisch "guarantatré". Das ziffernweise Diktieren vermeidet Zahlendreher. Außerdem diktiert sie drei Nachkommastellen, also auf den Meter genau. Dies ist zwar bei einem "runden" Kilometer rein mathematisch nicht erforderlich, denn es gilt: km 43 = km  $43.0 =$  km  $43.00 =$  km  $43.000$ .

Die drei Nachkommastellen sind hier sinnvoll, weil sie genau der

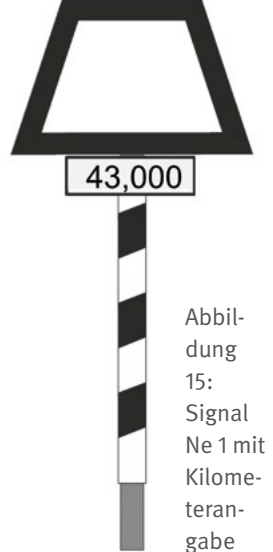

Beschriftung des Signals Ne 1 in Höhe des Einfahrsignals des Bahnhofs Dortheim entsprechen (Abbildung 15). Deshalb gibt es der zuvor beschriebene Musterbefehl im Betriebsstellenbuch auch so vor.

Tf: "Hab' ich."

Fdl: "Übermittlungscode Ypsilon Konrad Ludwig zwo vier sieben"

Tf: "Hab' ich."

Fdl: "Ok, Kollege, das war alles, du kannst jetzt wiederholen."

Für das Wiederholen gibt es für Tf folgende Regel in Ril 408.2202 Abschnitt 3:

"a) Aufträge oder Meldungen mit festem Wortlaut muss der Empfänger wörtlich wiederholen. […]

Wenn Aufträge oder Meldungen eingetragen werden müssen, müssen sie zuerst eingetragen und dann wiederholt werden.

b) Bei fernmündlicher Verständigung muss jede Wiederholung mit den Worten "Ich wiederhole" beginnen. Ist richtig wiederholt worden, muss mit "Richtig" bestätigt werden."

Fdl finden die analoge Regel in Ril 408.0202 Abschnitt 3.

Tf Astheimer hält sich außerdem an das Ablaufschema zum Diktieren eines Befehls. Darin steht: "Tf leitet Wiederholung ein mit "Ich wiederhole: ..."

Wiederholt Kopfzeile, zutreffenden Inhalt und Übermittlungscode wörtlich anhand seines Eintrages."

Daraus kann man herleiten: Beim Wiederholen ist es nicht erforderlich, gestrichenen Text anzugeben. Das spart Zeit.

Fahrtrainer Beck hat seinen Fahrschüler offensichtlich gut instruiert und so wiederholt Tf Astheimer: "Ich wiederhole:

Tf Zug 47111 Standort: Asig N2 in Gl 2 Bf Kleinstadt Befehl 2: Sie dürfen vorbeifahren am Asig N2 Bf Kleinstadt Befehl 4: Sie fahren auf dem Gegengleis von Kleinstadt bis Dortheim. Befehl 6: Sie dürfen vom Gegengleis ab km 43,000 in den

Bf Dortheim einfahren.

Übermittlungscode: YKL-247"

Fdl Keller hört sich die Wiederholung genau an und vergleicht das Gesprochene mit ihrem Befehl. Alles war richtig. Deshalb kann sie die richtige Wiederholung bestätigen mit "Richtig".

Haben Sie es erkannt? Die Wiederholung entspricht dem in Abbildung 14 dargestellten, gelb markierten Befehlstext.

Jetzt ist es fast geschafft, es fehlt nur noch etwas Formelles, aber dennoch Wichtiges, nämlich der Unterschriftenteil. Diesen fünften und damit letzten Bestandteil des Befehls sehen wir uns jetzt an.

#### ➎ **Unterschriftenteil**

Der Unterschriftenteil dient dazu, zu dokumentieren, wer, wann und mit wem kommuniziert hat. Und das Wichtigste: Der abgeschlossene Unterschriftenteil macht den Befehl gültig.

In unserem Beispiel schaltet sich jetzt Fahrtrainer Beck in das Gespräch ein: "Frau Kollegin, ich habe alles mitgehört und kann bestätigen, dass Kollege Astheimer alles richtig gemacht hat. Ich übernehme ab hier offiziell, mein Name ist Beck." Fdl Keller vermerkt den Namen "Beck" und seine Tätigkeit "Tf" im Feld "erhalten" und kreuzt die Übermittlungsart "ZF" an. Dann trägt sie hinter der vorgedruckten Ortsangabe das Datum und die Uhrzeit in die entsprechenden Felder ein und unterzeichnet im Feld "(Fahrdienstleiter)". Danach nennt sie diese Angaben dem Tf: "Kleinstadt, 02.05.2023 um 02 Uhr und 32 Minuten, übermittelt durch ZF – und mein Name ist Keller." Tf Beck übernimmt diese Angaben, beim Namen der Fdl setzt er ein "gez." ("gezeichnet") voran, bei seinem Namen setzt er "i. A." (im Auftrag) voran. Abbildung 16 zeigt, wie das aussieht.

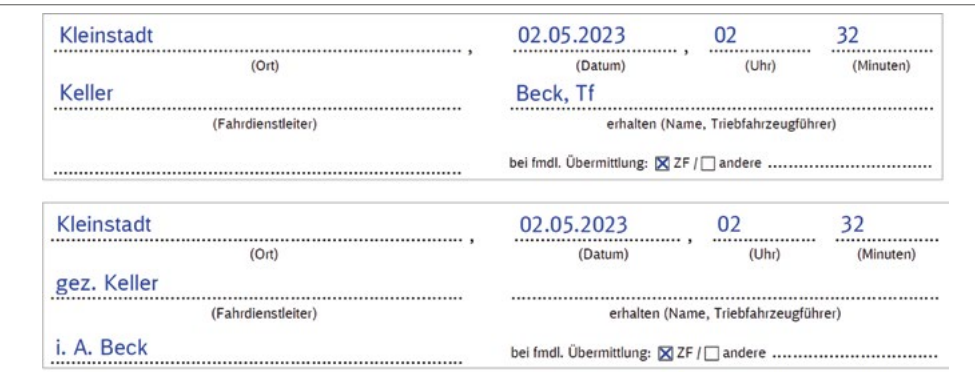

Abbildung 16: Unterschriftenzeile Fdl und Tf

Damit ist der Befehl aus Sicht der Fdl übermittelt und aus Sicht des Tfs gültig. Das bedeutet:

- Der Befehl ist als Ganzes gültig geworden, hier mit seinen drei Inhalten: Befehl 2, Befehl 4 und Befehl 6.
- Die Fdl kann jetzt keine weiteren Bedingungen mehr stellen.
- Umgekehrt kann sich die Fdl bei einem anweisenden Befehl – in unserem Fall der Befehl 4 – darauf verlassen, dass er beim Tf angekommen ist.
- Die Beteiligten können das Gespräch beenden.
- Der Tf darf bzw. muss den Befehl mit dessen zulassenden und anweisenden Teilen jetzt ausführen.

Es ist zwar nicht ausdrücklich vorgeschrieben, aber auch nicht verboten, dass sich die Beteiligten noch kurz, aber höflich voneinander verabschieden – und in diesem Fall darf unser Neuling auch gelobt werden. In diesem Sinne verabschiedet sich Fdl Keller: "Ich finde, du hast das nicht nur richtig gemacht, sondern auch richtig gut gemacht! Tschüss, gute Fahrt und Ende." Prompt kommt das Lob zurück: "Danke gleichfalls. Tschüss und Ende."

#### **Zum Vertiefen und zum Nachlesen**

**Hilfen – Was kann ich selbst tun?**

- Lesen Sie die Ausfüllanleitung durch.
- Halten Sie sich beim Diktieren von Befehlen an das Ablaufschema zum Diktieren eines Befehls (408.0411A01 bzw. 408.2411A01).
- Beachten Sie die Regeln in 408.0411 bzw. 408.2411.
- Beispiele zu Standortmeldungen und Unterschriftenteile für verschiede Situationen finden Sie in Ril 408.0411 bzw. 408.2411.
- Beispiele für Befehlsinhalte finden sich in zahlreichen Richtlinien der Fahrdienstvorschrift.
- Für das Fahren auf dem Gegengleis gibt es Musterbefehle im Betriebsstellenbuch.
- Machen Sie sich mit den Abkürzungen in 408.0101A02 vertraut – dies hilft Ihnen, Zeit zu sparen.
- Verwenden Sie zum Buchstabieren die Buchstabiertafel in den Richtlinien 481. (Beispiel in Abbildung 17).

Abbildung 17: Buchstabiertafel nach | Ü Übermut 481.0205A02

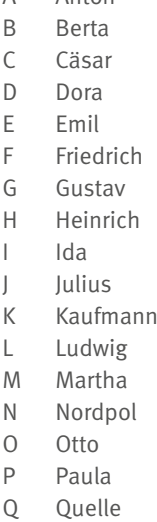

A Anton

- R Richardt
- S Samuel
- T Theodor
- U Ulrich
- V Viktor
- W Wilhelm
- X Xanthippe
- Y Ypsilon
- Ä Ärger
- CH Charlotte Ö Ökonom
- SCH Schule
- 

#### **Ausblick**

Den aktuellen Befehlsvordruck gibt es seit 13. Dezember 2015, das heißt seit mehr als sieben Jahren. Das ist für einen Kommunikationsvordruck gut, er muss ja bei Fdl und Tf der gleiche sein. Es wäre deshalb nicht gut, ihn häufig zu ändern, um z.B. kleine Verbesserungen einzuarbeiten. Es tut sich aber einiges im Hintergrund. Hier ein Ausblick auf künftige Entwicklungen:

#### **Digitaler Befehl**

Der künftige digitale Befehl greift die Vorteile des Papiervordrucks auf: Für Fdl gibt es auswählbare Textelemente, in die sich variable Bestandteile eintragen lassen. Der wichtigste Vorteil ist: Der Fdl muss dem Tf den Inhalt nicht mehr diktieren oder ihm den Befehl aushändigen. Beim Tf erscheint hingegen genau der zutreffende Text. Denken Sie an die zuvor beschriebene Markierstiftmethode: Der Text, der beim Tf ankommt, ist genau der, der auch mit Markierstift hervorgehoben ist. Hierzu zu gegebener Zeit mehr in einem weiteren Artikel.

#### **Was kommt aus Europa auf uns zu?**

Die Europäische Union ist bestrebt, das Eisenbahnwesen europaweit zu harmonisieren. Zum Beispiel gibt es mit ETCS (European Train Control System) eine einheitliche Europäische Zugbeeinflussung, welche die DB AG bereits einsetzt. Die Harmonisierung erstreckt sich nicht nur auf technische Themen, sondern auch auf den Bahnbetrieb. So gibt es die "Technische Spezifikation für die Interoperabilität des Teilsystems, Verkehrsbetrieb und Verkehrssteuerung' des Eisenbahnsystems in der Europäischen Union" – kurz TSI Betrieb. Die TSI Betrieb gibt in der Anlage C Regeln vor, welche die "Sicherheitsrelevante Kommunikationsmethodik" betreffen. Viele dieser Regeln sind bereits umgesetzt, z.B., dass sich der Tf mit seiner Zugnummer und der Position des Zuges melden muss oder dass der Befehl einen Übermittlungscode als eindeutige Kennung beinhaltet. Nachfolgend einige Beispiele für zu erwartende Änderungen, die Befehle und deren fernmündliche Übermittlung betreffen.

#### **Schlagwörter in der fernmündlichen Kommunikation**

Anlage C der TSI Betrieb gibt für verschiedene Situationen in der fernmündlichen Kommunikation die zu verwendenden Begriffe als Schlagwörter vor. So soll z.B. zur "Mitteilung, dass die Meldung beendet ist", der Begriff "Ende" verwendet werden. Fdl Keller und Tf Beck verwenden das "Ende" schon in unserem Beispiel - ebenso wie Kommissar Stadler bei den Rosenheim Cops ("Stadler, Ende!").

#### **Internationales Phonetisches Alphabet oder Buchstabiertafel nach DIN 5009?**

Die TSI Betrieb gibt in Anlage C ein Internationales Phonetisches Alphabet zum Buchstabieren und zur Bezeichnung

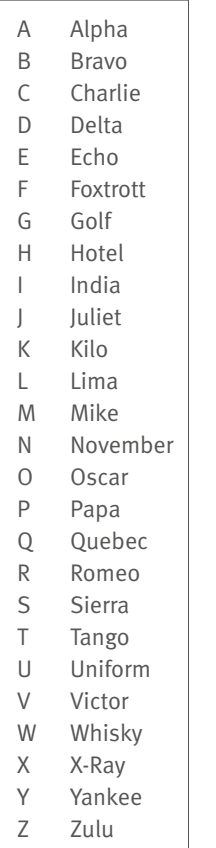

Abbildung 18: Internationales Phonetisches Alphabet nach TSI Betrieb Anlage C

von Signalen und Weichen vor (Abbildung 18).

Es wird deshalb in Zukunft die deutsche Buchstabiertafel und das Internationale Phonetische Alphabet nicht mehr nebeneinander geben, wie es derzeit in Anhang 481.0205A02 dargestellt ist. In unserem Beispiel müsste Fdl Keller das Ausfahrsignal N2 mit "November zwo" buchstabieren.

Mit Einführung des Internationalen Phonetischen Alphabets nach der TSI Betrieb wird es wahrscheinlich nicht mehr zur Umstellung auf die "Deutsche Buchstabiertafel für Wirtschaft und Verwaltung" nach DIN 5009:2022-06 kommen.

Diese ersetzt die bisherigen Deutschen Ansagewörter durch Städtenamen, z.B. "Nürnberg" statt "Nordpol". Lediglich das Prinzip, Umlaute nicht durch eigene Ansagewörter anzusagen, sondern durch "Umlaut" gefolgt von dem Ansagewort für den Grundvokal ("ä wie Umlaut Aachen"), ließe sich einfach auf das Internationale Phonetische Alphabet übertragen. Ein "ä" wäre so nicht als "ä wie

Ärger" zu buchstabieren, sondern als "ä wie Umlaut Alfa".

#### **Ziffernweises Diktieren von Zahlen**

Das "Ablaufschema zum Diktieren eines Befehls" gibt derzeit noch vor, "Zahlen bei Bedarf gruppen- oder ziffernweise" auszusprechen. Die TSI Betrieb sieht dies restriktiver: Anhang C gibt vor, alle Zahlen "als Folge der einzelnen Ziffern" auszusprechen. Fdl Keller hat dies im obigen Beispiel bereits angewendet.

#### **Europäische Befehle**

Die TSI Betrieb gibt in der Anlage C auch Regeln bzw. Vordrucke für europäische Befehle vor. Diese beziehen sich in erster Linie auf ETCS, wirken sich aber auch auf Fälle aus, die den konventionellen Bahnbetrieb betreffen. Die entsprechenden Regeln und Vordrucke sind derzeit noch in Überarbeitung. Deshalb beschränken wir uns auf ein Beispiel, das den konventionellen Bahnbetrieb betrifft. Abbildung 19 zeigt den "Europäischen Befehl 8 – Genehmigung zum Befahren eines defekten Bahnübergangs".

#### **Jetzt sind Sie an der Reihe**

Dieser Beitrag will keine Einbahnstraße sein. Deshalb bitten wir Sie, liebe Leserinnen und Leser, um Rückmeldung:

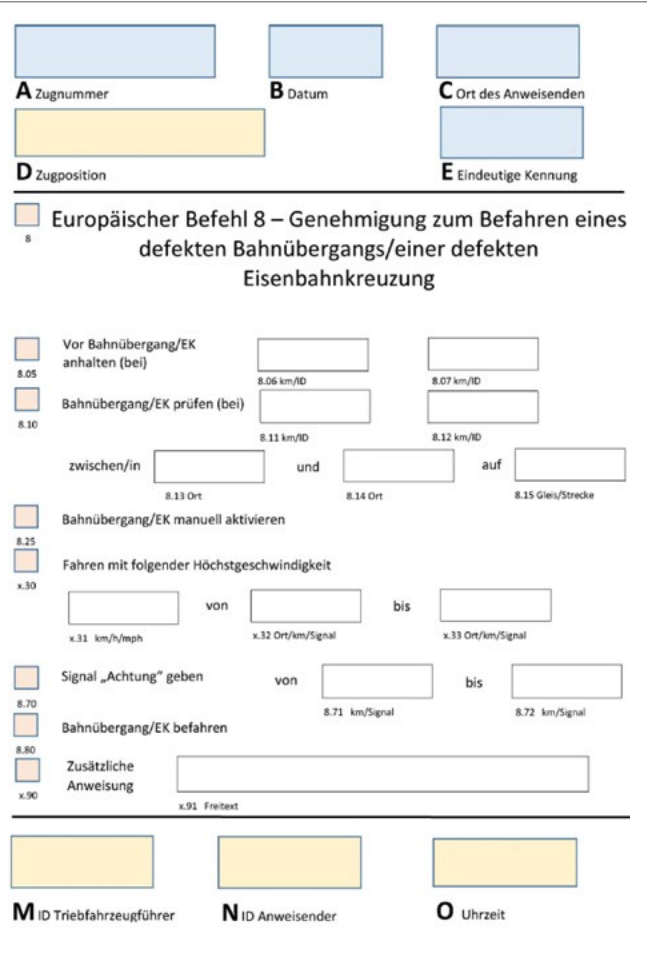

Abbildung 19: Europäischer Befehl 8 nach TSI Betrieb Anlage C

- Wie war es bei Ihrem ersten Befehl?
- Wer oder was hat Ihnen geholfen?
- Was hat Sie irritiert?
- Wie helfen Sie den Neuen?
- Was könnte man verbessern?
- Welche Fragen sind noch offen?

Schreiben Sie eine Mail an: mail@bahn-fachverlag.de

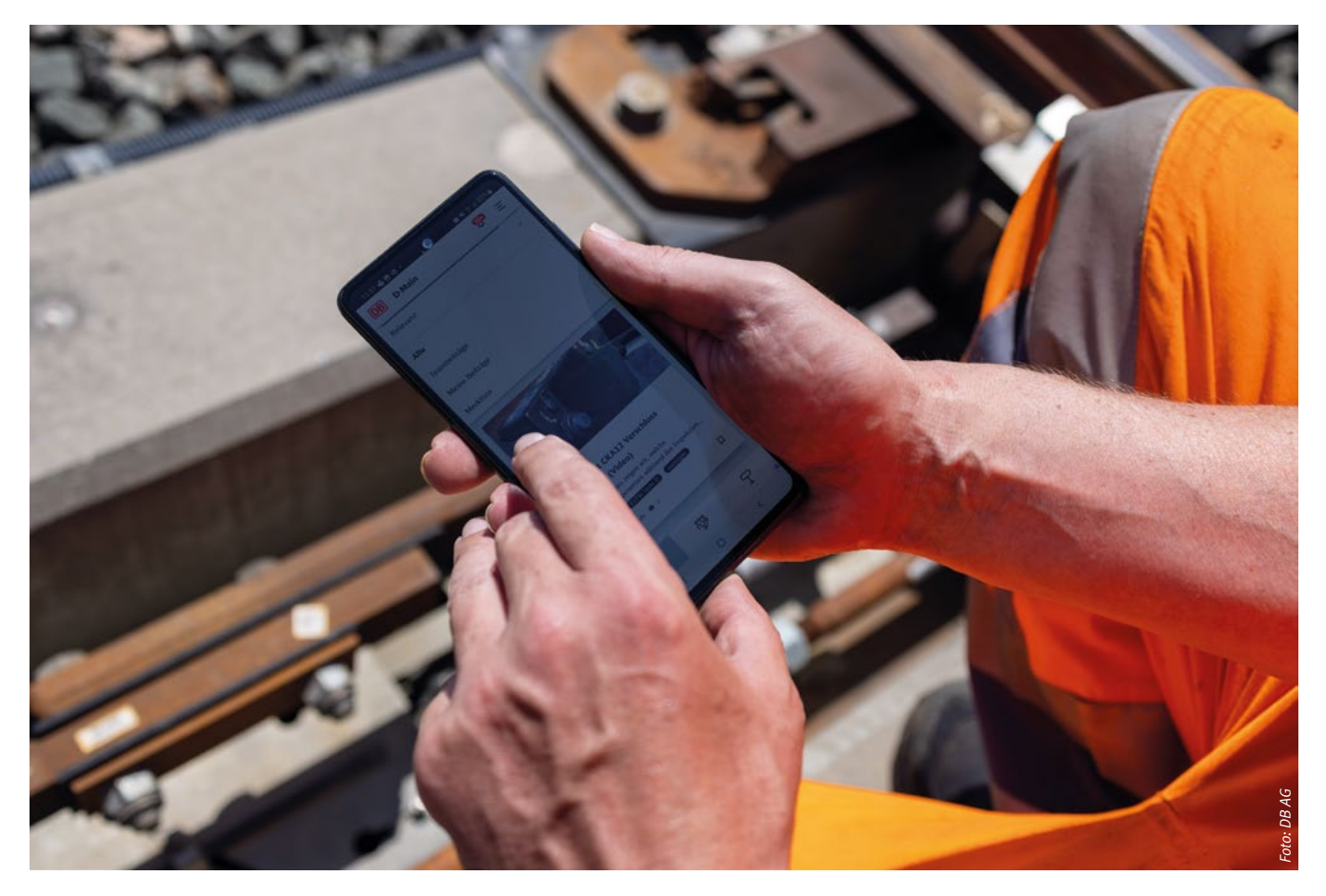

Mitarbeiter der Instandhaltung nutzt D-Main auf seinem Smartphone

## Die Wissensplattform, die bleibt

## **Praxiswissen im Systemverbund Bahn sichern**  mit "D-Main"

**Timo Steegmans,** DB Systel GmbH, Digital Consulting – Advisors, und **Heinz Bartl,** DB Netz AG, Produktion und Innovation Fachliche Qualifizierung IH, beide Frankfurt am Main

Täglich berichten unterschiedliche Medien über den vorherrschenden, branchenübergreifenden Fachkräftemangel in Deutschland. Immer seltener finden Unternehmen qualifizierte Mitarbeitende insbesondere in hochspezialisierten Fachbereichen. Um für die Deutsche Bahn AG in dieser herausfordernden Situation Abhilfe zu schaffen, arbeiten drei Kollegen aus der fachlichen Qualifizierung der DB Netz AG an einer nutzerorientierten Wissensplattform mit dem Namen "D-Main", was für "Digital Maintenance" (digitale Instandhaltung) steht.

Das Ziel der Plattform ist die Steigerung der Handlungssicherheit operativ tätiger Instandhalter und die gleichzeitige Erhöhung der Verfügbarkeit technischer Anlagen. Nach der bundesweiten Bereitstellung von "D-Main" für über 7.000 Mitarbeitende vergangenes Jahr, steht das Projekt heute vor dem nächsten Schritt, der die kommenden Jahre wegweisend beeinflussen wird.

Die Idee von "D-Main" ist denkbar einfach. Anstatt Wissen nicht nur über traditionelle Wege wie Schulungen zu vermitteln, werden nun auch sogenannte Netzwerkeffekte einer digitalen Plattform genutzt. Damit sollen nicht wie bisher 15, sondern direkt 7.000 Mitarbeitende gleichzeitig erreicht werden.

Bekannte "Social Media" Anbieter nutzen dieses Vorgehen seit einigen Jahren sehr erfolgreich. Die raketenhaften Aufstiege von "Facebook", "Twitter" oder "YouTube" belegen dies. Obwohl diese Entwicklung in der freien Wirtschaft bereits weit vorangeschritten ist, ist erst in den letzten Jahren ein Einzug digitaler Plattformen im Bereich des Wissensmanagements zu erkennen. Immer wieder taucht in diesem Zusammenhang der Begriff "Social Learning"-Plattform auf, der eine Anlehnung an die bekannten "Social Media" Plattformen darstellt. Mit "Social Learning" (sozialem Lernen) ist an dieser Stelle eine nutzerzentrierte Veröffentlichung von Lerninhalten auf einer digitalen Plattform gemeint. Diese von Instandhaltern generierten Inhalte können von allen Nutzern einer Plattform eingesehen werden, sodass die Verbreitung der Wissensinhalte deutlich schneller abläuft als über klassische Vermittlungswege.

In der Fachlichen Qualifizierung der DB Netz AG wurde die Vision des sozialen Lernens vor einigen Jahren aufgegriffen, um die Robustheit technischer Infrastrukturanlagen zu erhöhen und die Handlungssicherheit der Kollegen langfristig zu steigern.

Ein Autor dieses Beitrags ist bereits seit 1987 Teil der DB und konnte den Instandhaltungsbereich der DB Netz AG aus unterschiedlichen Perspektiven kennenlernen. 2019 wurde ihm die Notwendigkeit für die Entwicklung einer Wissensplattform deutlich, weshalb er sich in der Folge für das "DB Intrapreneurship" Programm der DB AG bewarb, das innovative Ideen im Systemverbund Bahn fördert. Sechs Monate verbrachte der erfahrene Leit- und Sicherungstechnik Experte mit seinem Team in Berlin, um seine Vorstellungen einer Wissensplattform für die operative Instandhaltung der DB Netz AG in ein tragfähiges Geschäftsmodell zu übersetzen. In dieser Zeit wurde ihm die Skalierbarkeit seiner Idee deutlich. Der von ihm wahrgenommene Erfahrungsverlust stellt nicht allein die Instandhaltung der Infrastruktur vor herausfordernde Probleme, sondern betrifft auch viele andere operative Kollegen des DB-Konzerns.

Im Herbst 2019 startete das Projekt "D-Main" mit der Erarbeitung eines ersten Prototyps der Wissensplattform. Anschließend durchlief "D-Main" eine umfassende Test- und Pilotphase innerhalb der Leit- und Sicherungstechnik. Die Entwicklung einer digitalen Wissensplattform war eine große Aufgabe, jedoch stellte die Schaffung der notwendigen Akzeptanz für uns die mit Abstand größte Herausforderung dar.

Durch die voranschreitende Digitalisierung bei der DB bekommen die Instandhalter kontinuierlich neue Apps und Tools zur Verfügung gestellt, die in den Arbeitsalltag integriert werden müssen. Es ist nachvollziehbar, dass die Mitarbeitenden daher bei jeder neuen App erstmal kritisch eingestellt sind. "D-Main" wurde daher ab der ersten Stunde an den Bedürfnissen der Nutzer ausgerichtet. Durch zahlreiche Interviews, Befragungen und die eigenen Erfahrungen im Instandhaltungsmanagement haben die "D-Main"-Kollegen den Ansatz einer möglichst nutzerorientierten Plattform verfolgt. "Die zugrunde liegenden Prozesse und Abläufe müssen nicht dem Entwickler, sondern dem

operativen Instandhalter gefallen, der nachts bei -3 Grad an einem gestörten Bahnübergang steht" verdeutlicht Philipp Wermuth, ebenfalls Mitglied des "D-Main"-Teams. Mit seiner Aussage beschreibt Wermuth sehr treffend ein mögliches Einsatzszenario der "D-Main"-App.

Die Plattform hat keinen Regelwerkscharakter und soll auch die Bestandteile der Ausbildung nicht ersetzen, sondern stellt lediglich eine weiterführende Unterstützung bei Instandhaltungsund Entstörungsaufgaben zur Verfügung. In diesem Kontext ist eine Nutzung von "D-Main" etwa bei komplexen oder seltenen Störfällen denkbar, die zuvor in anderen Regionen auftraten und gelöst werden konnten. Durch die überregionale Vernetzung auf der Wissensplattform können Betroffene von den Erkenntnissen der Kollegen bei der vorliegenden Störung profitieren. Zahlreiche Beiträge dieser Art finden sich bereits auf "D-Main" und werden täglich in der Praxis genutzt. Möchte ein Instandhalter beispielweise wissen, was bei einer Toleranzabweichung der Messwerte an einem Zählpunkt in der Außenanlage zu tun ist, findet er auf "D-Main" die passende Lösung. Auch für allgemeine Fragen und Instandhaltungstipps bietet die Wissensplattform hilfreiche Inhalte. Es gibt etwa Videos, die den Einsatz des neuen PZB-Prüfgeräts der Firma Thales zeigen. Andere beschreiben, wie eine defekte Batterie identifiziert werden kann oder was bei der Kontaktprüfung im elektromechanischen Stellwerk zu beachten ist.

Anstoß für diese Wissensinhalte geben die Nutzer, die offene Fragen stellen oder selbst einen Beitrag erarbeiten. Diese Fokussierung auf die Endnutzer hat das "D-Main" Team seit dem Start bis heute beibehalten. Regelmäßig veranstaltet das Team Erfahrungsaustausche und zahlreiche weitere Workshop-Formate, um den stetigen Kontakt zu den Nutzern aufrecht zu erhalten und Inspiration für neue Funktionen zu gewinnen. Aus diesen Workshops heraus entstand auch die Idee für die neueste

Weiterentwicklung in "D-Main". Neben der Veröffentlichung von Instandhaltungstipps und allgemeinen Informationen gibt es zukünftig sogenannte Schritt-für-Schritt Anleitungen, die den Entstörungsprozess technischer Anlagen verdeutlichen sollen. Die Schritt-für-Schritt Anleitungen basieren auf hinterlegten Entscheidungsbäumen, die die Techniker von einem Problem bis zu einer Lösung navigieren und dabei eine fachgerechte Entstörung ermöglichen. Die neue Funktion der Entscheidungsbäume bietet große Potenziale und kann zukünftig auch durch eine künstliche Intelligenz unterstützt werden. So ergeben sich neue Einsparungsmöglichkeiten, von denen sowohl die Mitarbeitenden als auch die Kunden in unseren Nah- und Fernverkehrszügen profitieren.

Der bisherige Erfolg von D-Main hat schnell die Aufmerksamkeit unterschiedlicher Konzernprojekte geweckt. Durch die enge Zusammenarbeit mit Lernen@DB wurde im vergangenen Jahr die Skalierbarkeit von "D-Main" näher fokussiert. Wir haben uns an den Bedarf anderer Geschäftsfelder angepasst und bieten "D-Main" heute als sogenannte White-Label-Lösung innerhalb der DB AG an. Mit der DB Fahrzeuginstandhaltung GmbH wurde im Dezember eine Pilotierung erfolgreich abgeschlossen, weitere Testbetriebe in anderen Geschäftsfeldern sind bereits geplant.

Durch das gestiegene Interesse beginnt für das Team ein neuer Abschnitt. Während wir in der Vergangenheit viel kreativ an neuen Ideen gearbeitet haben, steht heute die Betreuung von Nutzern und internen Kunden im Fokus. Das fordert uns zu einem Umdenken auf. Wir müssen uns an die neuen Aufgaben anpassen, um zukünftig den Anforderungen und Wünschen unserer Stakeholder im ganzen Konzern gerecht zu werden.

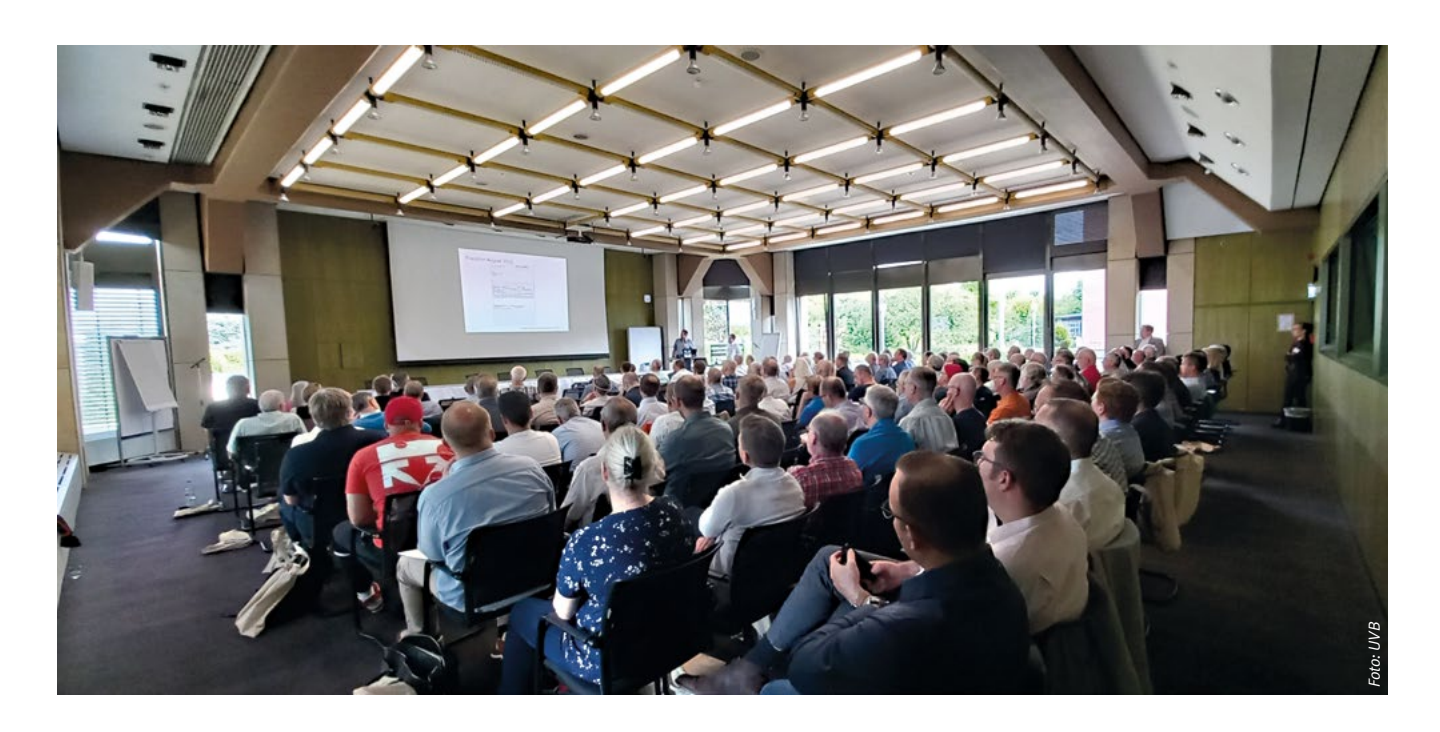

## Arbeitssicherheit

# **Fachtagung "Sicherheit am Gleis 2023"**

**Dipl.-Ing. (FH) Dirk Bill,** Unfallversicherung Bund und Bahn, Geschäftsbereich Arbeitsschutz und Prävention, Referat Prävention – Bereich Bahn, Frankfurt am Main

Am 22. Juni 2023 hat die mittlerweile 12. Fachtagung zum Thema "Sicherheit am Gleis" in Haan stattgefunden.

Nachdem die Veranstaltung im Jahr 2021 pandemiebedingt online stattfinden musste, konnte die diesjährige Veranstaltung wieder wie gewohnt in Präsenzform in Haan stattfinden. Mit knapp 200 Teilnehmern hat die Veranstaltung erneut ein außergewöhnlich großes Interesse beim Fachpublikum gefunden.

Veranstalter waren die Unfallversicherung Bund und Bahn (UVB), die Berufsgenossenschaft der Bauwirtschaft (BG BAU) sowie die Verwaltungs-Berufsgenossenschaft (VBG). Moderiert wurde die Veranstaltung von Frau Manteuffel, Forschungsgesellschaft für angewandte Systemtechnik und Arbeitsmedizin e.V. (FSA).

Im Namen der Veranstalter begrüßte Herr Prof. Werner, stellv. Hauptabteilungsleiter Prävention der BG BAU, die Teilnehmer. Danach

berichteten die einzelnen Referenten über verschiedene branchenspezifische Fachthemen. Es wurden folgende Themen vorgestellt und anschließend im Plenum diskutiert:

- Vorgaben für die Sicherung von Eisenbahnbaustellen in Österreich,
- Gefährdungsbeurteilung nach Gefahrstoffrecht,
- Mitfahrt von Beschäftigten auf Eisenbahnfahrzeugen,
- Unbeabsichtigtes Hineingeraten in den Gleisbereich,
- Betrachtung erforderlicher Arbeitsbreiten bei Arbeiten im Gleisbereich,
- Sicherheitskultur auf Gleisbaustellen und Vision Zero sowie
- Erste Erfahrungen zur neuen Rahmen-Richtlinie (RRil) 132.0118.

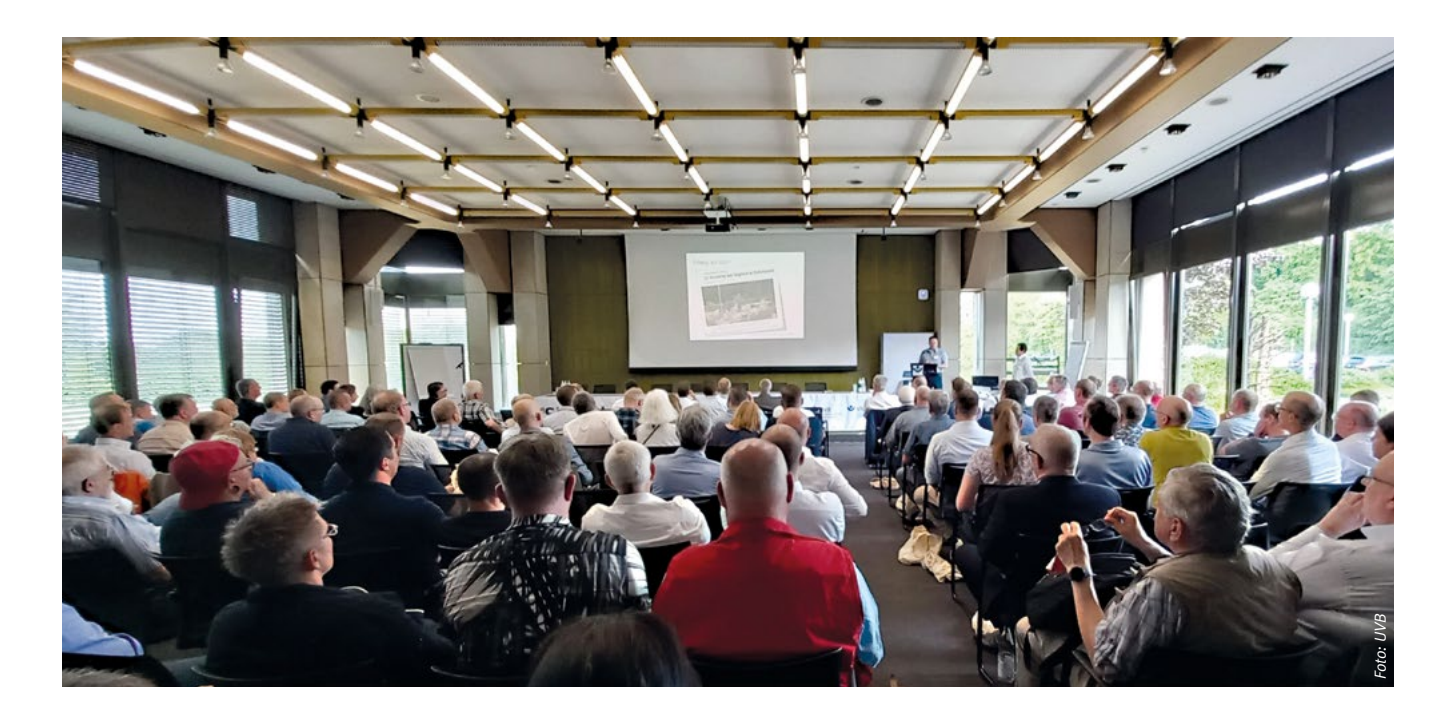

Die Diskussionen zu den ersten Erfahrungen mit der RRil 132.0118 wurden durch eine Online-Umfrage mit sofortiger Anzeige der Ergebnisse unterstützt. Dieses Tool wurde erstmals bei einer Fachtagung zum Thema "Sicherheit am Gleis" eingesetzt. Da es sich aus Sicht der Unfallversicherungsträger bewährt hat, soll diese Möglichkeit der Abfrage auch bei künftigen Veranstaltungen genutzt werden.

Am Ende der Fachtagung wurde eine zweite Online-Umfrage mit allgemeinen Fragen zur Bewertung der Veranstaltung durchgeführt. Hierdurch konnten wichtige Informationen zur Durchführung der künftigen Fachtagungen gewonnen werden.

In den Pausen hatten die Tagungsteilnehmer die Gelegenheit, die Diskussionen weiter zu vertiefen und sich bei den zahlreichen Ausstellern im Foyer über deren Produkte, z.B. Feste Absperrungen, Warnsysteme, Abgasnachbehandlung von Verbrennungsmotoren, zu informieren.

Dipl.-Ing. Gerhard Heres, Leiter des Referates Prävention – Bereich Bahn bei der UVB, äußerte sich zufrieden: "Es war wichtig und sehr positiv, dass sich – nach der letzten pandemiebedingten Online-Veranstaltung – alle Fachexperten wieder hier in Haan treffen und fachlich austauschen konnten. Die regen Diskussionen zu den einzelnen Vorträgen sowie der vertiefende Gedankenaustausch in den Pausen haben mir besonders gut gefallen." Rewertung der Veranstaltung durchgeführt.<br>
Hierdurch konnten wichtige Informationen<br>
zur Durchführung der künftigen Fachtagungen<br>
gewonnen werden.<br>
In den Pausen hatten die Tagungsteilnehmer<br>
die Gelegenheit, die Diskussio

Es ist beabsichtigt, die Veranstaltungsreihe Mitte 2025 fortzuführen. Nähere Informationen hierzu werden rechtzeitig in den bekannten Medien der Unfallversicherungsträger veröffent-

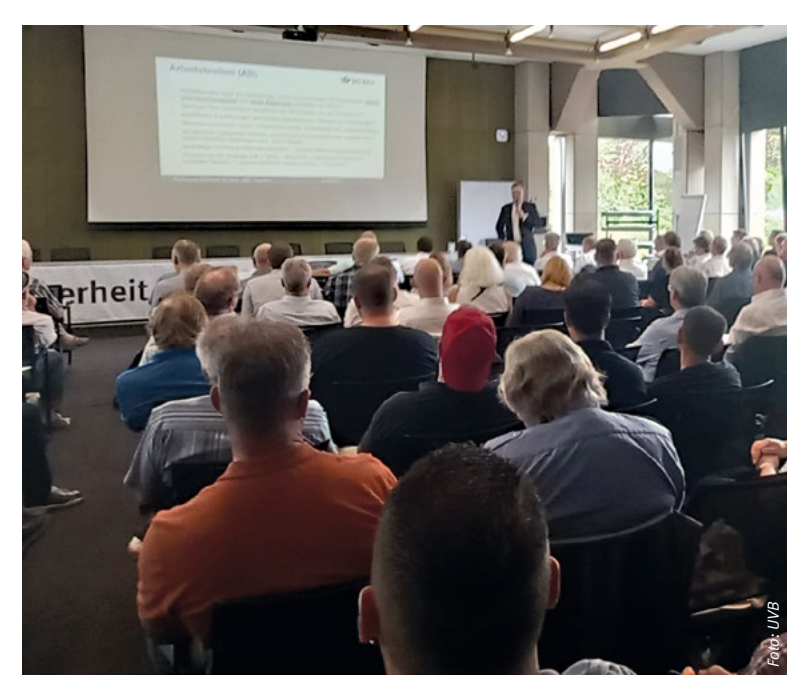

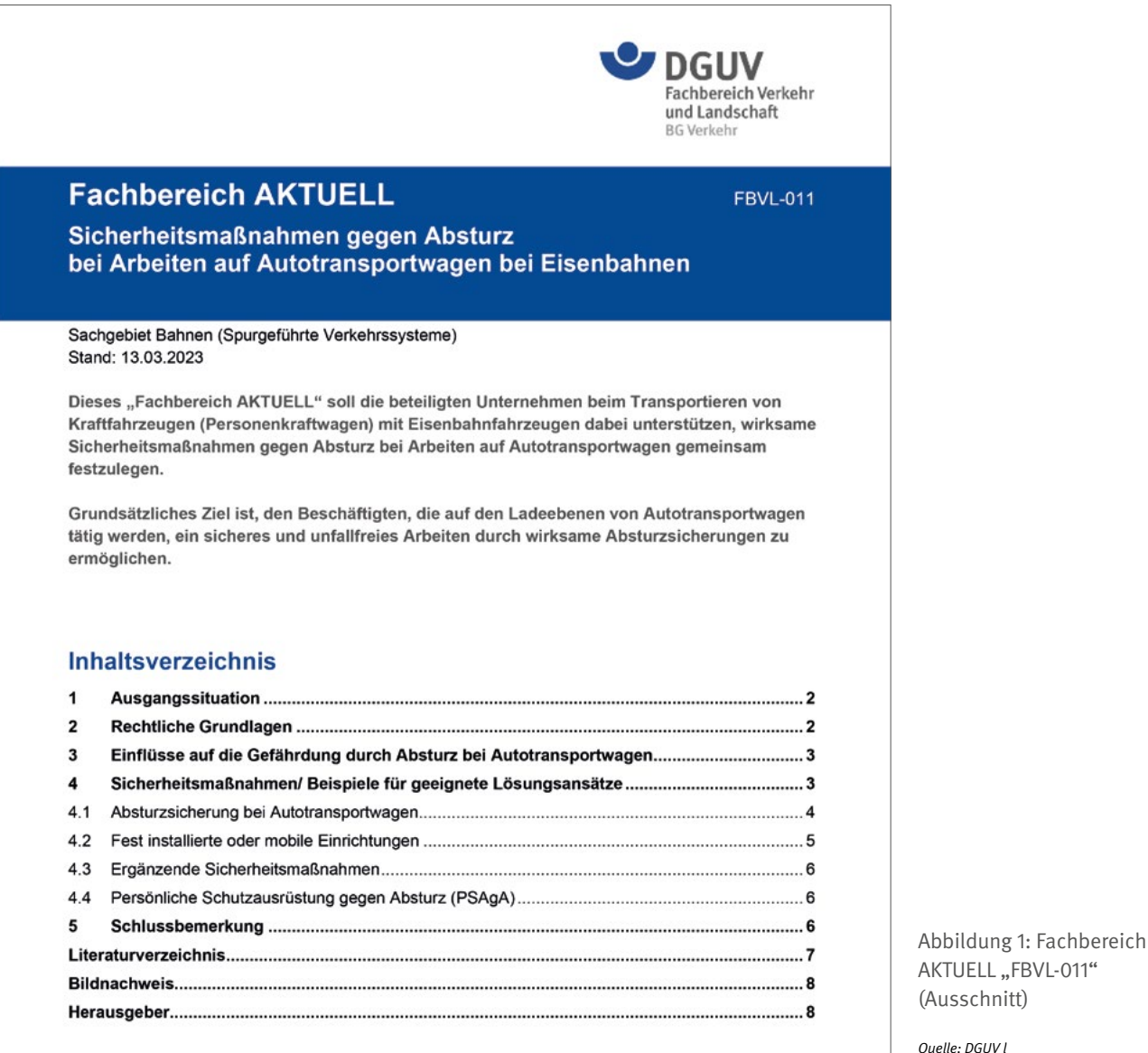

## Sicherheit und Gesundheit

# **Absturzsicherungen bei Autotransportwagen**

**Dipl.-Ing. Gerhard Heres,** Unfallversicherung Bund und Bahn, Geschäftsbereich Arbeitsschutz und Prävention, Referat Prävention – Bereich Bahn, Frankfurt am Main

Zum Transportieren von Kraftfahrzeugen kommen bei Eisenbahnen häufig doppelstöckige Autotransportwagen zum Einsatz. Die Tätigkeiten im Zusammenhang mit dem Be- und Entladen – insbesondere auf der oberen Ladeebene von offenen Autotransportwagen – können für die Beschäftigten mit Gefährdungen durch Absturz verbunden sein. Um diese Gefährdungen für die Beschäftigten zu reduzieren und alle beteiligten Unternehmen beim Festlegen wirksamer Sicherheitsmaßnahmen gegen Absturz zu unterstützen, hat das Sachgebiet Bahnen (Spurgeführte Verkehrssysteme) der Deutschen Gesetzlichen Unfallversicherung ein "Fachbereich Aktuell" erarbeitet und veröffentlicht (Abbildung 1).

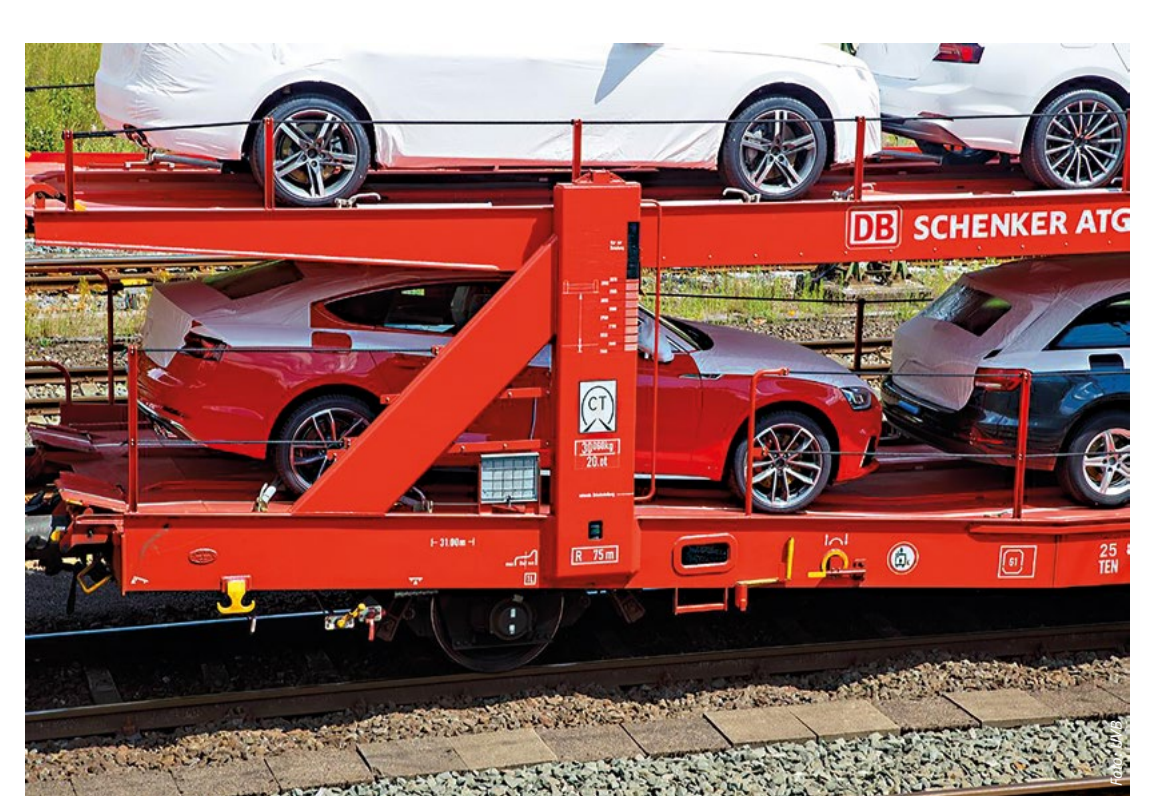

Abbildung 2: Offener Autotransportwagen mit zwei Ladeebenen

> Bei Eisenbahnen werden für den Transport von Kraftfahrzeugen (Personenkraftwagen) seit vielen Jahren insbesondere doppelstöckige offene Autotransportwagen eingesetzt. Für Beschäftigte können bei den Tätigkeiten des Be- und Entladens Gefährdungen durch Absturz bestehen, z.B.: beim Gehen neben den Kraftfahrzeugen, Entfernen der Ladesicherungen, Festlegen der Überfahrklappen, vor allem auf der oberen Ladeebene.

> Zur Absturzsicherung sind an den Längsseiten der offenen Autotransportwagen auf der oberen Ladeebene, die sich in einer Höhe von ca. 2,6 Metern (m) über Schienenoberkante befindet, Seile angebracht. Diese verlaufen in einer Höhe von 0,6 m über der begehbaren Ladeebene (Abbildung 2).

> Für das Durchführen von Rangier- und Zugfahrten sind bestimmte Umgrenzungen für Eisenbahnfahrzeuge nach der Eisenbahn-Bau- und Betriebsordnung einzuhalten (Regellichtraumprofil). Daher wurde der Einsatz von höheren Geländern in der Vergangenheit aufgrund möglicher Fehlbedienungen und daraus unkalkulierbaren Gefährdungen für den Eisenbahnbetrieb während der Fahrbewegung abgelehnt. Ebenso war der Einsatz von ortsfesten Einrichtungen mit Absturzsicherungen aufgrund zu geringer Gleismittenabstände häufig nicht möglich.

Zur Verminderung der Gefährdungen durch Absturz wurden folgende organisatorische und betriebliche Sicherheitsmaßnahmen festgelegt:

- taugliches und besonders unterwiesenes Personal einsetzen
- trittsicheres Schuhwerk verwenden
- Stolperstellen vermeiden
- Rutschsicherheit gewährleisten
- für gute Beleuchtung sorgen
- vermeiden von Arbeitsabläufen quer zur Längsachse der Wagen

Die Tätigkeiten des Be- und Entladens von Kraftfahrzeugen auf offenen Autotransportwagen wurden und werden bis heute – zumindest teilweise – entsprechend den oben genannten Festlegungen ausgeführt, d.h. auf das Erhöhen der Absturzsicherung auf das erforderliche Maß von 1,00 m oder auf das Verwenden von Persönlicher Schutzausrüstung gegen Absturz (PSAgA) wurde bisher verzichtet. Xary Verminderung der Gefährdungen durch<br>Absturz wurden folgende organisatorische und<br>betriebliche Sicherheitsmaßnahmen festgelegt<br>• tittsicheres Schulwerk verwenden<br>• fotogenselleinert. The studies of the studies of the s

Aufgrund der Tatsache, dass die Abmessungen der zu transportierenden Kraftfahrzeuge in den letzten Jahren immer größer wurden – die Breiten der europäischen Kraftfahrzeuge sind in dem Zeitraum von 2000 bis jetzt im Durchschnitt um 10 cm gewachsen, haben sich die nutzbaren Räume/Abstände für die Beschäf-

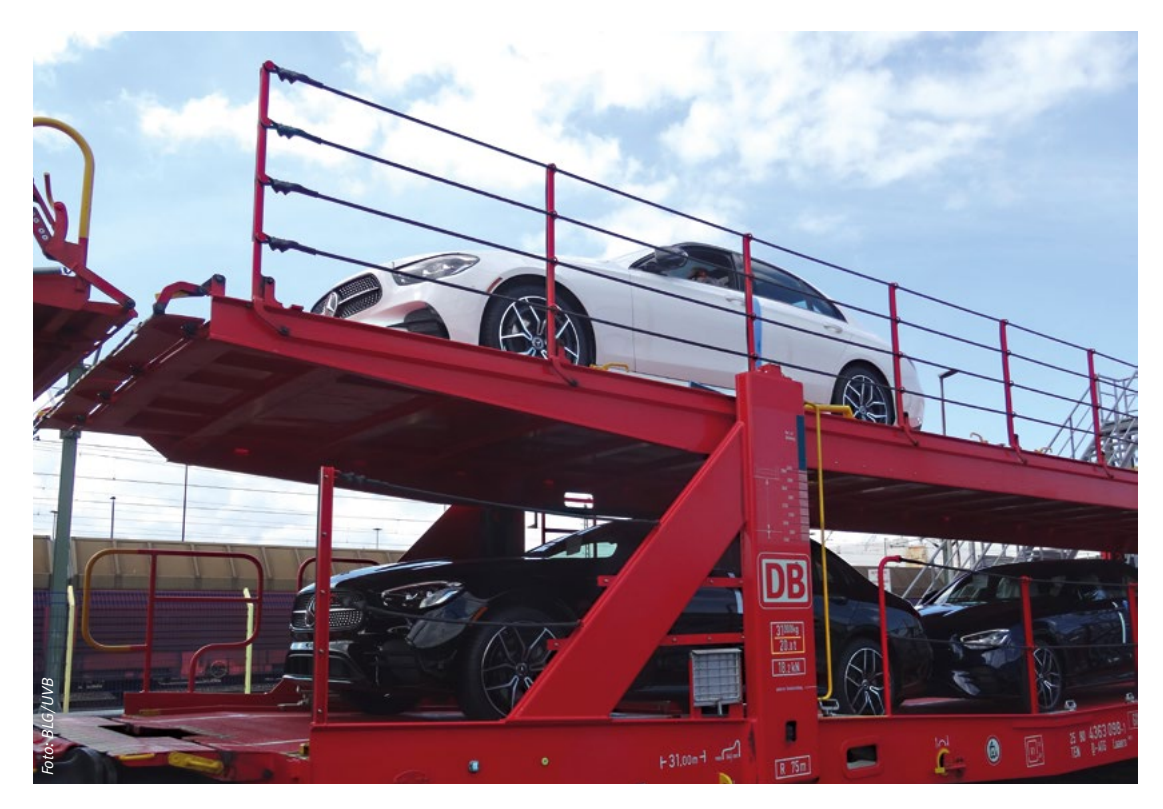

Abbildung 3: Autotransportwagen mit aufgestellter Absturzsicherung während der Be- und Entladung

Dadurch bedingt hat sich das Risiko des Abstürzens erhöht.

#### **Aktuelle rechtliche Grundlagen**

Autotransportwagen sind für die Beschäftigten rechtlich gesehen Arbeitsmittel und fallen somit unter den Geltungsbereich der Betriebssicherheitsverordnung (BetrSichV). In den Technischen Regeln für Betriebssicherheit "Gefährdung von Beschäftigten durch Absturz – Allgemeine Anforderungen" (TRBS 2121) wird konkretisiert, wie die Gefährdung zu beurteilen und Maßnahmen gegen Absturz zu gestalten sind. Daraus folgt, dass für die Arbeiten im Rahmen des Pkw-Umschlags auf Autotransportwagen geeignete Sicherheitsmaßnahmen gegen Absturz der Beschäftigten durch das jeweilige Umschlagsunternehmen festzulegen sind (Abbildung 3).

Erschwert werden die Maßnahmen des Arbeitsschutzes dadurch, dass an dem Umschlagprozess der Fahrzeugtransporte viele Unternehmen mittelbar und unmittelbar beteiligt sind, u.a. die Hersteller der Eisenbahnfahrzeuge, die Betreiber der Gleisanlagen (Eisenbahninfrastrukturunternehmen bzw. -betreiber), die Eisenbahn-Transportunternehmen (Eisenbahnverkehrsunternehmen), die Versender der Kraftfahrzeuge und die Umschlagunternehmen, d.h.

die Terminalbetreiber sowie deren Dienstleister (Subunternehmer), welche die Umschlagarbeiten durchführen.

Zusammenfassend ist festzustellen, dass die Be- und Entladearbeiten von Kraftfahrzeugen mit offenen Autotransportwagen nur sicherheitskonform ausgeführt werden können, wenn eine geeignete Infrastruktur seitlich neben diesen Autotransportzügen zur Verfügung steht, z.B. fest installierte oder mobile Einrichtungen, oder wenn Autotransportwagen verwendet werden, bei denen die Vorgaben zur konstruktiven Absturzsicherung eingehalten werden.

Da das Zurverfügungstellen geeigneter Infrastruktur, z.B. von Bühnen, Gerüsten oder Podesten, sehr kostenintensiv und in vorhandenen Gleisanlagen schwierig bis gar nicht umsetzbar ist, sollte vorrangig das Verwenden eines sicheren Arbeitsmittels – Autotransportwagen mit Sicherung gegen Absturz in ausreichender Höhe – in Betracht gezogen werden.

Hersteller von Autotransportwagen müssen gemäß der Durchführungsverordnung (EU) Nr. 402/2013 die mit dem Einsatz der Eisenbahnfahrzeuge verbundenen Sicherheitsrisiken bewerten, entsprechende Sicherheitsmaßnahmen festlegen und beim Bau der Eisenbahnfahrzeuge berücksichtigen. Dabei müssen

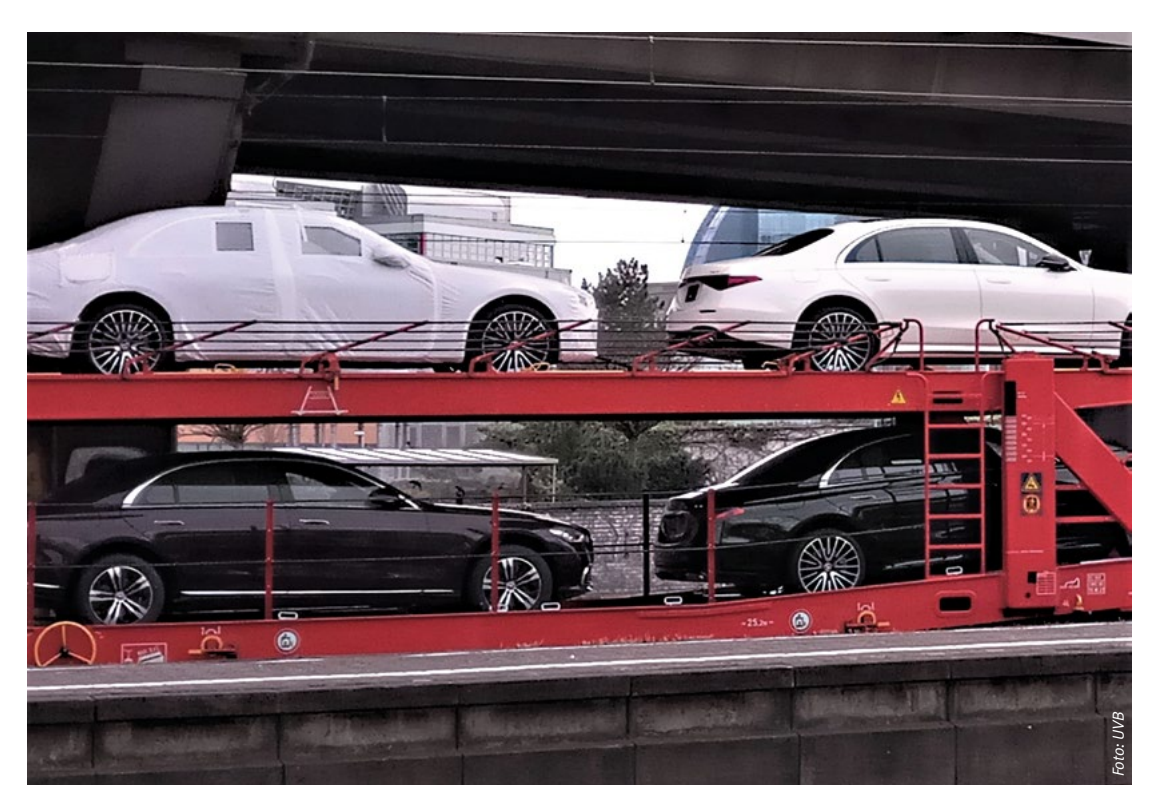

Abbildung 4: Autotransportwagen mit heruntergeklappter Absturzsicherung während der Fahrt

> Hersteller andere Akteure beteiligen bzw. deren Sicherheitspflichten hinsichtlich der Sicherheit und Gesundheit der Beschäftigten berücksichtigen.

#### **Absturzsicherung bei Autotransportwagen**

Eine sicherheitstechnisch und kostenmäßig vertretbare Lösungsvariante ist, dass bei einer Neubeschaffung von offenen Autotransportwagen diese mit klappbaren Geländern mit einer Höhe von 1,00 m ausgerüstet sind oder bei vorhandenen Autotransportwagen entsprechende Geländer nachgerüstet werden (Abbildung 4).

Das Sachgebiet "Bahnen" setzt sich gemeinsam mit der Gewerbeaufsicht des Landes Bremen, dem Eisenbahn-Bundesamt (EBA) und der Kommission Arbeitsschutz und Normung (KAN) dafür ein, auf dieses Risiko bei den Tätigkeiten auf offenen Autotransportwagen hinzuweisen und möglichst zeitnah die Gefährdungen durch Absturz für die Beschäftigten zu reduzieren. Vertreter der Berufsgenossenschaft Handelund Warenlogistik (BGHW) sowie der Unfallversicherung Bund und Bahn haben einen Entwurf erarbeitet, in dem die Ausgangssituation, die rechtlichen Grundlagen, mögliche Einflüsse auf die Gefährdungen durch Absturz sowie Beispiele für geeignete Lösungsansätze/

Sicherheitsmaßnahmen aufgezeigt und erläutert werden. Der Entwurf wurde im Sachgebiet "Bahnen" der Deutschen Gesetzlichen Unfallversicherung (DGUV) im Februar 2023 beschlossen und als Fachbereich AKTUELL "FBVL-011"

mit Stand 13.03.2023 veröffentlicht. Dieses kann in der Publikationsdatenbank der DGUV unter folgendem Link heruntergeladen werden: bit.ly/3K6oYuu

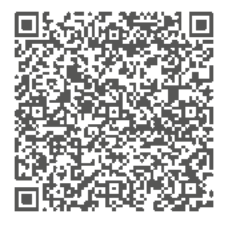

#### **Fazit**

Das Fachbereich AKTUELL "FBVL-011" soll die beteiligten Unternehmen beim Transportieren von Kraftfahrzeugen mit Eisenbahnfahrzeugen dabei unterstützen, wirksame Sicherheitsmaßnahmen gegen Absturz bei Arbeiten auf offenen Autotransportwagen gemeinsam festzulegen. Grundsätzliches Ziel ist, den Beschäftigten, die auf den Ladeebenen von diesen Autotransportwagen tätig werden, ein sicheres und unfallfreies Arbeiten durch wirksame Absturzsiche-Sicherheitsmaßnahmen aufgezeigt und erläutert werden. Der Entwurf wurde im Sachgebiet<br>
"Bahnen" der Deutschen Gesetzlichen Unfall-<br>
versicherung (DGUV) im Februar 2023 beschlos<br>
sen und als Fachbereich AKTUELL "FBVL-011"<br>